### МЕЖГОСУДАРСТВЕННОЕ ОБРАЗОВАТЕЛЬНОЕ УЧРЕЖДЕНИЕ ВЫСШЕГО ОБРАЗОВАНИЯ «БЕЛОРУССКО-РОССИЙСКИЙ УНИВЕРСИТЕТ»

Кафедра «Безопасность жизнедеятельности»

# **ОСНОВЫ ЭКОЛОГО-ЭНЕРГЕТИЧЕСКОЙ УСТОЙЧИВОСТИ ПРОИЗВОДСТВА**

*Методические рекомендации к лабораторным работам для студентов специальностей 1-53 01 05* **«***Автоматизированные электроприводы***»***, 1-54 01 02* **«***Методы и приборы контроля качества и диагностики состояния объектов***»***, 1-37 01 07* **«***Автосервис***»** *очной и заочной форм обучения*

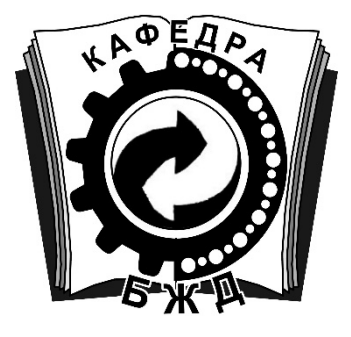

Могилев 2021

### Рекомендовано к изданию учебно-методическим отделом Белорусско-Российского университета

Одобрено кафедрой «Безопасность жизнедеятельности» «24» марта 2021 г., протокол № 8

Составитель канд. техн. наук, доц. И. В. Шилова

Рецензент канд. техн. наук, доц. О. В. Голушкова

Методические рекомендации к лабораторным работам содержат основные теоретические положения по теме, методику выполнения лабораторных работ, формулы для расчета, варианты заданий. Предназначены для студентов специальностей 1-53 01 05 «Автоматизированные электроприводы», 1-54 01 02 «Методы и приборы контроля качества и диагностики состояния объектов», 1-37 01 07 «Автосервис» очной и заочной форм обучения.

Учебно-методическое издание

### ОСНОВЫ ЭКОЛОГО-ЭНЕРГЕТИЧЕСКОЙ УСТОЙЧИВОСТИ ПРОИЗВОДСТВА

Ответственный за выпуск А. В. Щур Корректор Т. А. Рыжикова Компьютерная верстка Н. П. Полевничая

Подписано в печать . Формат  $60\times84/16$ . Бумага офсетная. Гарнитура Таймс. Печать трафаретная. Усл. печ. л. . Уч.-изд. л. .Тираж 215 экз. Заказ №

> Издатель и полиграфическое исполнение: Межгосударственное образовательное учреждение высшего образования «Белорусско-Российский университет». Свидетельство о государственной регистрации издателя, изготовителя, распространителя печатных изданий № 1/156 от 07.03.2019. Пр-т Мира, 43, 212022, г. Могилев.

> > © Белорусско-Российский университет, 2021

## **Содержание**

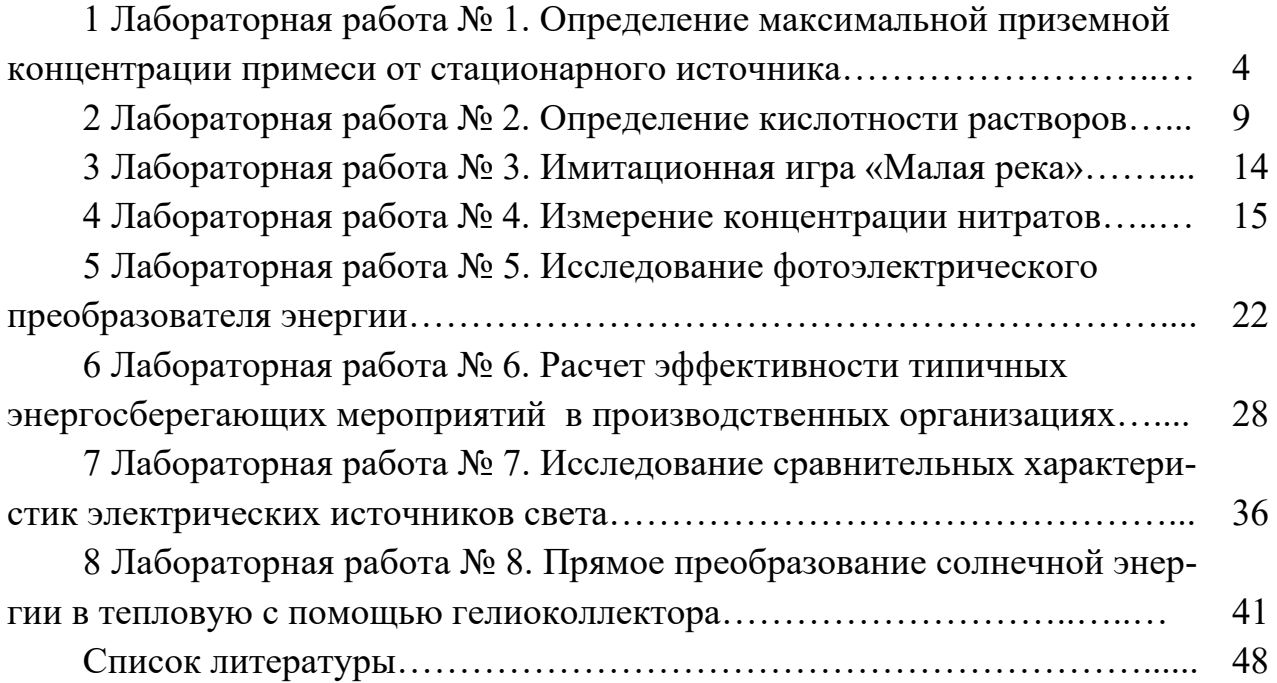

### **1 Лабораторная работа № 1. Определение максимальной приземной концентрации примеси от стационарного источника**

**Цель работы**: выполнить расчет максимальной концентрации примеси, расстояния и опасной скорости ветра от одиночного источника загрязнений с круглым сечением.

### *1.1 Теоретическая часть*

*Загрязнением атмосферы* считается изменение ее состава в результате поступления газообразных, жидких и твердых примесей. За *относительно чистый* можно принимать такой воздух, в котором количество вредных примесей не превышает предельно допустимой концентрации (ПДК) и который не оказывает существенного отрицательного влияния на растительные и животные организмы.

В настоящее время одна из основных мер предотвращения загрязнения атмосферы – строительство газоочистных сооружений и устройств. При этом каждое такое очистное сооружение характеризуется определенной степенью очистки газовоздушной смеси (ГВС) от вредных веществ. Определение степени очистки ГВС (т. е. допустимой интенсивности выброса загрязняющего вещества при условии сохранения качества воздуха за пределами санитарнозащитной зоны) является важной производственной задачей.

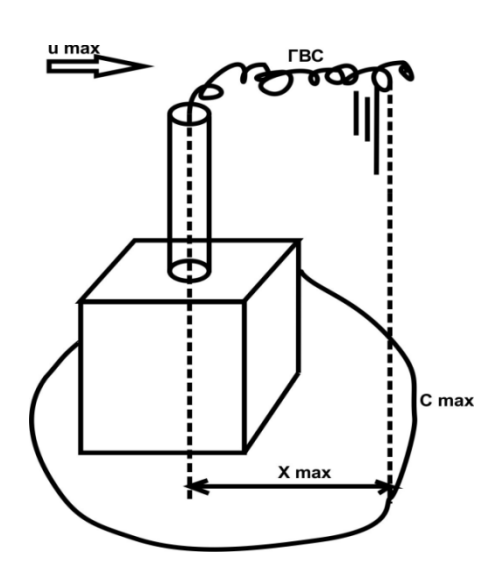

Рисунок 1.1 – Формирование поля загрязнения вокруг стационарного источника

 Для решения этой задачи каждым предприятием осуществляется расчет предельно допустимых выбросов (ПДВ) в атмосферу. При расчете ПДВ определяются максимальная приземная концентрация загрязняющего вещества *С*max и расстояние от трубы завода *X*max, на которой она будет наблюдаться (рисунок 1.1). Затем рассчитанные величины *С*max сравниваются с ПДК. Если *С*max > ПДК, тогда в технологические характеристики выброса вносятся коррективы и выполняются мероприятия по снижению значения *С*max.

Мероприятия по снижению значений *С*max зависят от многих факторов и могут быть самыми разнообразными. Приведём некоторые из них:

– уменьшение массовых выбросов вещества *М*, г/с, путём установки новых или наладки существующих пылегазоулавливающих установок;

– увеличение высоты *Н*, м, источников загрязнения атмосферы;

– увеличение скорости выхода ГВС  $\omega_{0}$ , м/с, из устья источника загрязнения атмосферы до проектной величины;

– гидрообеспыливание для открытых складов и узлов пересыпки (песок, щебень, гравий и др.);

– корректировка размеров санитарно-защитных зон в соответствии с результатами расчётов рассеивания;

– перенос источников загрязнения атмосферы вглубь территории предприятия;

– уменьшение одновременности работы оборудования, распределение разовых технологических операций по определённому графику.

При исчерпании всех возможных мероприятий необходима смена технологического процесса или ликвидация источника загрязнения атмосферы.

Расчёт максимальной концентрации вредного вещества *C*max при выбросе газовоздушной смеси (ГВС) из одиночного точечного источника с круглым устьем производится по формуле

$$
C_{\max} = \frac{A \cdot M \cdot F \cdot m \cdot n \cdot \eta}{H^2 \cdot (V_1 \cdot \Delta T)^{\frac{1}{3}}},\tag{1.1}
$$

где *A* – коэффициент, зависящий от температурной стратификации атмосферы. Для Беларуси и центральной части европейской территории России *A* = 140;

*M* – масса загрязняющего вещества (ЗВ), выбрасываемого в атмосферу в единицу времени, мг/с;

*F* – безразмерный коэффициент, учитывающий скорость оседания ЗВ в атмосферном воздухе. Для газообразных ЗВ и мелкодисперсных аэрозолей (пыли, золы и т. п., скорость упорядоченного оседания которых почти равна нулю) *F* = 1;

*m*, *n* – коэффициенты, учитывающие условия выхода ГВС из источника выброса;

 – безразмерный коэффициент, учитывающий влияние рельефа местности. Для равнинной либо слабопересечённой местности с перепадом высот не более 50 м на 1 км  $\eta = 1$ ;

*H* – высота источника выброса над уровнем земли, м;

 $\Delta T$  – разность между температурой газовоздушной смеси  $T_1$  и температурой окружающего воздуха  $T_2$ , °C;

 $V_1$  – расход ГВС, м<sup>3</sup>/с.

Расчет расхода ГВС производится по формуле

$$
V_1 = \frac{\pi \cdot D^2}{4} \cdot \omega_0 \tag{1.2}
$$

где *D* – диаметр источника выброса, м;

 $\omega_0$  – средняя скорость выхода ГВС из устья источника выброса, м/с.

Разность между температурой ГВС и температурой окружающего воздуха находят по формуле

$$
\Delta T = T_1 - T_2. \tag{1.3}
$$

Значения коэффициентов *m* и *n* определяются в зависимости от параметров  $f$ ,  $v_m$  по формулам

$$
f = 1000 \cdot \frac{\omega_0^2 \cdot D}{H^2 \cdot \Delta T};
$$
\n(1.4)

$$
v_m = 0.65 \cdot \left(\frac{V_1 \cdot \Delta T}{H}\right)^{\frac{1}{3}};
$$
\n(1.5)

$$
m = (0.67 + 0.1 \cdot \sqrt{f} + 0.34 \cdot \sqrt[3]{f})^{-1} \text{ при } f < 100; \tag{1.6}
$$

$$
n=1 \quad \text{IPM } \nu_m \geq 2 \; ; \tag{1.7}
$$

$$
n = 0,532 \cdot v_m^2 - 2,13 \cdot v_m + 3,13 \quad \text{IPM } 0,5 \le v_m < 2; \tag{1.8}
$$

$$
n = 4,4 \cdot \nu_m \quad \text{при } \nu_m < 0,5. \tag{1.9}
$$

Расстояние *X*<sub>max</sub>, м, от источника выбросов, на котором приземная концентрация ЗВ достигает максимального значения  $C_{\text{max}}$ , мг/м<sup>3</sup>, определяется по формуле

$$
X_{\max} = \frac{5 - F}{4} \cdot d \cdot H, \qquad (1.10)
$$

где *d* – безразмерный коэффициент, который находится по формулам

$$
d = 2,48 \cdot (1+0,28 \cdot \sqrt[3]{f}) \qquad \text{IPW } \nu_m \le 0,5; \tag{1.11}
$$

$$
d = 4.95 \cdot \nu_m \cdot (1 + 0.28 \cdot \sqrt[3]{f}) \quad \text{IPH} \ \ 0.5 \le \nu_m \le 2; \tag{1.12}
$$

$$
d = 7 \cdot \sqrt{\nu_m} \cdot (1 + 0.28 \cdot \sqrt[3]{f}) \quad \text{mm } \nu_m \ge 2. \tag{1.13}
$$

В формулу расчёта *С*max в скрытой форме входит скорость ветра. Ветер оказывает двоякое влияние на рассеивание примесей: чем больше скорость ветра, тем интенсивнее перемешивание атмосферы и тем интенсивнее распространяется ЗВ в окружающей среде; в то же время с увеличением скорости ветра уменьшается высота факела выброса над устьем трубы.

Опасную скорость ветра *u*max, м/с, при которой достигается максимальная приземная концентрация ЗВ *С*max, находят следующим образом:

$$
u_{\max} = 0.5 \quad \text{IPM } \nu_m \le 0.5; \tag{1.14}
$$

$$
u_{\max} = v_m \quad \text{npu} \quad 0,5 < v_m \le 2;\tag{1.15}
$$

$$
u_{\max} = v_m \cdot (1 + 0.12 \cdot \sqrt{f}) \quad \text{IPM } v_m \ge 2. \tag{1.16}
$$

Опасность загрязнения атмосферы оценивается показателем *j*, который рассчитывается по формуле

$$
j = \frac{C_{\text{max}}}{\Pi \mathcal{I} \mathcal{K}} \le 1. \tag{1.17}
$$

Если *j ≥* 1 по какому-либо из трех веществ, то для этого вещества необходимо рассчитать интенсивность выброса ГВС *М*, мг/с, при которой не будет существовать опасности загрязнения атмосферы, по формуле

$$
M = \frac{\Pi \Pi K \cdot H^2 \cdot \sqrt[3]{V_1 \cdot \Delta T}}{A \cdot F \cdot m \cdot n \cdot \eta}.
$$
 (1.18)

#### *1.2 Практическая часть*

Задача. Определите максимальную приземную концентрацию ЗВ С<sub>тах</sub>, мг/м<sup>3</sup>, для трех веществ (по отдельности) при выбросе ГВС из одиночного точечного источника с круглым устьем. Сравните с ПДК. При необходимости рассчитайте интенсивность выброса, при которой не будет существовать опасности загрязнения атмосферы, по формуле (1.18). Определите расстояние  $X_{\text{max}}$ , м, на котором *С*max достигается, и опасную скорость ветра *u*max, м/с, при которой *С*ma*x* возникает. Исходные данные для расчета представлены в таблице 1.1. По итогам расчета сделайте выводы об уровне загрязнения.

$$
\Pi \text{pume} \text{vane} - \Pi \text{H} \text{K}_{\text{SO}_2} = 0.5 \text{ m} \text{m}^3; \ \Pi \text{H} \text{K}_{\text{(sona)}} = 0.5 \text{ m} \text{m}^3; \ \Pi \text{H} \text{K}_{\text{NO}_x} = 0.085 \text{ m} \text{m}^3.
$$

| Вариант        | Н,<br>M        | D,<br>M | $\omega_{\rm o}$<br>M/C | $T_1$ ,<br>$\rm ^{o}C$ | $T_2$<br>$\rm ^{o}C$ | $M(SO2)$ ,<br>$M\Gamma/C$ | $M$ (зола),<br>MT/c | $M(NOx)$ ,<br>MT/c |
|----------------|----------------|---------|-------------------------|------------------------|----------------------|---------------------------|---------------------|--------------------|
|                | $\overline{2}$ | 3       | $\overline{4}$          | 5                      | 6                    | $\tau$                    | 8                   | 9                  |
|                | 30             | 1,4     | 8                       | 125                    | 25                   | 12                        | 15,5                | 15,2               |
| $\overline{2}$ | 25             | 1,0     | 12                      | 100                    | 27                   | 10                        | 14,5                | 3,8                |
| 3              | 28             | 1,5     | 15                      | 80                     | 29                   | 30                        | 70,6                | 12,1               |
| $\overline{4}$ | 18             | 0,7     | 16                      | 90                     | 31                   | 25                        | 15,0                | 1,0                |
|                | 15             | 0,8     | 21                      | 130                    | 25                   | 16                        | 14,0                | 4,6                |
| 6              | 23             | 0,9     | 16                      | 230                    | 27                   | 21                        | 34,0                | 3,2                |

Таблица 1.1 – Параметры выброса газовоздушной смеси

#### Окончание таблицы 1.1

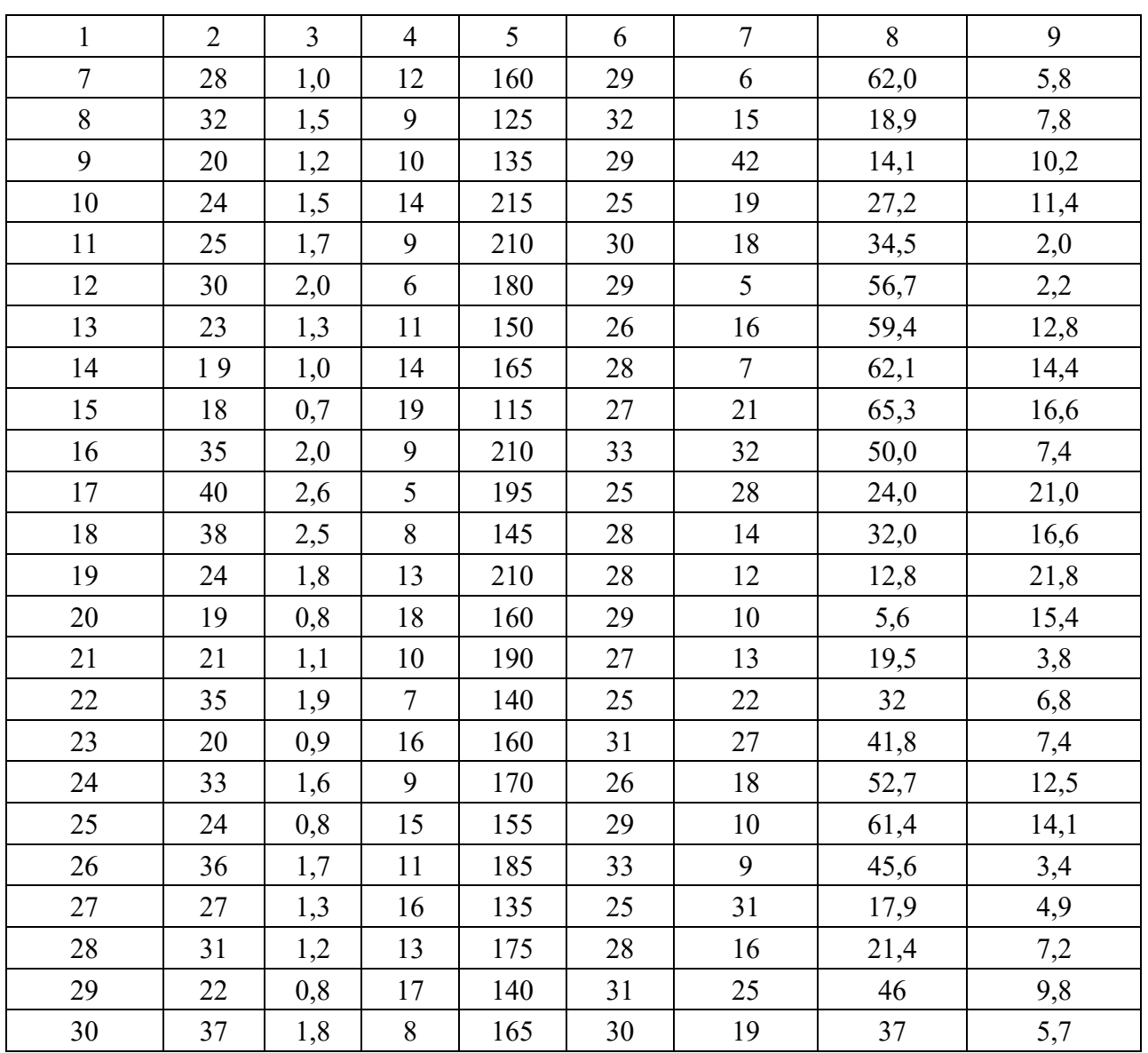

### *Контрольные вопросы*

1 В чем состоит цель расчета ПДВ каждым предприятием?

2 На каких положениях базируется расчет ПДВ?

3 Перечислите мероприятия по снижению максимальной приземной концентрации ЗВ до значений ПДК.

### **2 Лабораторная работа № 2. Определение кислотности растворов**

**Цель работы**: изучить влияние увеличения кислотности на компоненты окружающей среды; провести измерения кислотности воды и растворов.

#### *2.1 Теоретическая часть*

Водородный показатель рН – мера кислотности водных растворов. Это величина, противоположная по знаку и равная по модулю десятичному логарифму активности ионов водорода, выраженной в молях на литр:

$$
pH = -\lg[H^+].
$$

Шкала рН имеет пределы от 0 до 14. Средняя точка на шкале – семь. При величине рН, равной семи, среда не является ни кислой, ни щелочной. Все цифры меньше семи показывают, что среда кислая, а все цифры больше семи свидетельствуют о щелочности среды.

Величина рН определяется количественным соотношением в воде ионов Н+ и ОН– , образующихся при диссоциации воды. Если в воде пониженное содержание свободных ионов водорода (рН > 7) по сравнению с ионами ОН– , то вода будет иметь щелочную реакцию, а при повышенном содержании ионов  $H^+$ (рН < 7) – кислую. В идеально чистой дистиллированной воде эти ионы будут уравновешивать друг друга. В таких случаях вода нейтральна и  $pH = 7$ .

**pH воды** – один из важнейших рабочих показателей качества воды, во многом определяющих характер химических и биологических процессов, происходящих в воде. В зависимости от величины pH может изменяться скорость протекания химических реакций, степень коррозионной агрессивности воды, токсичность загрязняющих веществ и т. д. Контроль уровня рН особенно важен на всех стадиях водоочистки, т. к. его «уход» в ту или иную сторону может не только существенно сказаться на запахе, привкусе и внешнем виде воды, но и повлиять на эффективность водоочистных мероприятий.

Обычно уровень рН находится в пределах, при которых он непосредственно не влияет на потребительские качества воды. Так, в речных водах pH обычно находится в пределах 6,5…8,5, в атмосферных осадках – 4,6…6,1, в болотах – 5,5…6,0, в морских водах – 7,9…8,3.

Для питьевой и хозяйственно-бытовой воды оптимальным считается уровень рН в диапазоне от 6 до 9.

Контроль качества воды предусматривает контроль уровня кислотности воды. Нормы предельно допустимой концентрации (ПДК) для уровня кислотности в разных странах представлены в таблице 3.1.

**Кислотный дождь** – все виды метеорологических осадков (дождь, снег, град, туман, дождь со снегом), при которых наблюдается понижение pH дождевых осадков из-за загрязнений воздуха кислотными оксидами (обычно – оксидами серы, оксидами азота).

Асидификация – это процесс повышения кислотной реакции компонентов окружающей среды (атмосферы, гидросферы и литосферы), а также усиления воздействия повышенной кислотности на различные природные явления.

В естественных условиях атмосферные осадки обычно имеют нейтральную (pH ≈ 7) или слабокислую (pH = 5,6) реакцию. Это происходит вследствие того, что природные вещества атмосферы, такие как углекислый газ, вступают в реакцию с дождевой водой. В реальной жизни показатель кислотности дождевой воды в одной местности может отличаться от показателя кислотности дождевой воды в другой местности.

Кислотными осадками считают такие осадки, pH которых равен 5 и менее. Кислотные осадки бывают двух типов: сухие, обычно выпадающие вблизи источника их поступления в атмосферу; влажные (дождь, снег и пр.).

| Анализируемая среда                          | Значение рН                     |  |  |  |
|----------------------------------------------|---------------------------------|--|--|--|
| Вода питьевая                                | $6,58,5$ (PE)                   |  |  |  |
|                                              | 6,59,2 (международный стандарт) |  |  |  |
|                                              | 7,08,5 (европейский стандарт)   |  |  |  |
| Вода водопроводная                           | $6,08,5$ (CIIIA)                |  |  |  |
| Водоемы                                      | $6,58,5$ (PE)                   |  |  |  |
|                                              | $6,09,0$ (CIIIA)                |  |  |  |
| Сточные воды                                 | $6,59,0$ (CIIIA)                |  |  |  |
|                                              | 6,09,0 (Великобритания)         |  |  |  |
| Вода для сельскохозяйственного использования | $4,59,0$ (CIIIA)                |  |  |  |
| Молоко                                       | 6,66,93                         |  |  |  |

Таблица 2.1 – Установленные или рекомендуемые ПДК рН

Основными компонентами кислотных осадков являются аэрозоли аммиака, оксиды серы и азота, которые при взаимодействии с атмосферной, гидросферной или почвенной влагой образуют серную, азотную и другие кислоты. Источниками антропогенных кислотных осадков являются процессы сжигания топлива (угля, нефти, мазута) в ТЭС, котельных, металлургии, нефтехимической промышленности, на транспорте и пр.

В поступлении на территорию Беларуси серы и окисленного азота основная доля принадлежит странам-соседям – Польше, Германии, Украине. Средняя кислотность осадков в Беларуси колеблется от 5,1 до 6,2.

Важный фактор, который следует принимать во внимание при оценке почвы, это величина рН. Так, почвы могут быть:

сильнокислые (3…4 pH);

- кислые  $(4...5 \text{ pH})$ ;
- слабокислые  $(5...6$  pH);
- нейтральные  $(6...7$  pH);
- щелочные  $(7...8$  pH);
- $-$  сильнощелочные  $(8...9$  pH).

Величина рН может быть показателем определенной неупорядоченности в химическом балансе почвы, кислотно-щелочном равновесии, оказывающем

влияние на способность растений поглощать удобрения и другие питательные вещества из почвы. По многочисленным наблюдениям, растения развиваются лучше всего, когда рН почвы находится в пределах от 6,5 до 7,0.

### Выделяют **три стадии воздействия кислотных дождей на водоёмы**:

1) с увеличением кислотности воды ( $pH < 7$ ) водяные растения начинают погибать, лишая других животных водоёма пищи, уменьшается количество кислорода в воде, начинают бурно развиваться водоросли (буро-зеленые). Первая стадия эвтрофикации (заболачивания) водоема. При кислотности р $H = 6$  погибают пресноводные креветки;

2) кислотность повышается до  $pH = 5.5$ , погибают донные бактерии, которые разлагают органические вещества и листья, и органический мусор начинает скапливаться на дне. Затем гибнет планктон – крошечное животное, которое составляет основу пищевой цепи водоема и питается веществами, образующимися при разложении бактериями органических веществ;

3) кислотность достигает рН 4,5, погибает вся рыба, большинство лягушек и насекомых.

Таким образом, основные **последствия кислотных дождей:** 

гибель флоры и фауны в водоемах;

коррозия металлов, нарушение целостности покрытий из красок;

- разрушение мрамора (разрушение зданий и памятников культуры);
- снижение урожайности;
- деградация лесов (усыхание хвойных лесов и дубрав);

 растворение тяжелых металлов (кадмий, ртуть, свинец) и попадание их в пищевые цепи.

### *2.2 Практическая часть*

Для измерения рН растворов используются лабораторные иономеры И-160.1МП, настроенные, согласно руководству по эксплуатации, для измерения рН. Прибор состоит из микропроцессорного блока иономера, комбинированного электрода, термокомпенсатора и штатива. Комбинированный электрод ЭСКЛ-08М.1 является измерительным и вспомогательным одновременно. Для измерения температуры используют термокомпенсатор автоматический ТКА-7.3.

Прибор предназначен для применения на объектах эксплуатации, в лабораториях предприятий и научно-исследовательских учреждений различных отраслей народного хозяйства, в том числе в области охраны окружающей среды. Анализируемая среда – водные растворы неорганических и органических соединений, технологические растворы, не образующие пленок и осадков на поверхности электрода, природные и сточные воды и др.

**Принцип работы прибора.** В основу работы прибора положен потенциометрический метод измерения рХ (рН) и Eh контролируемого раствора.

Структурная схема прибора приведена на рисунке 2.1.

ЭДС электродной системы преобразуется в аналого-цифровом преобразователе (АЦП1) и поступает в микропроцессор. ЭДС термокомпенсатора посту-

пает в АЦП2 и также подается в микропроцессор. В микропроцессоре по заложенной в него формуле происходит расчет значения рН и выводится на цифровое табло прибора.

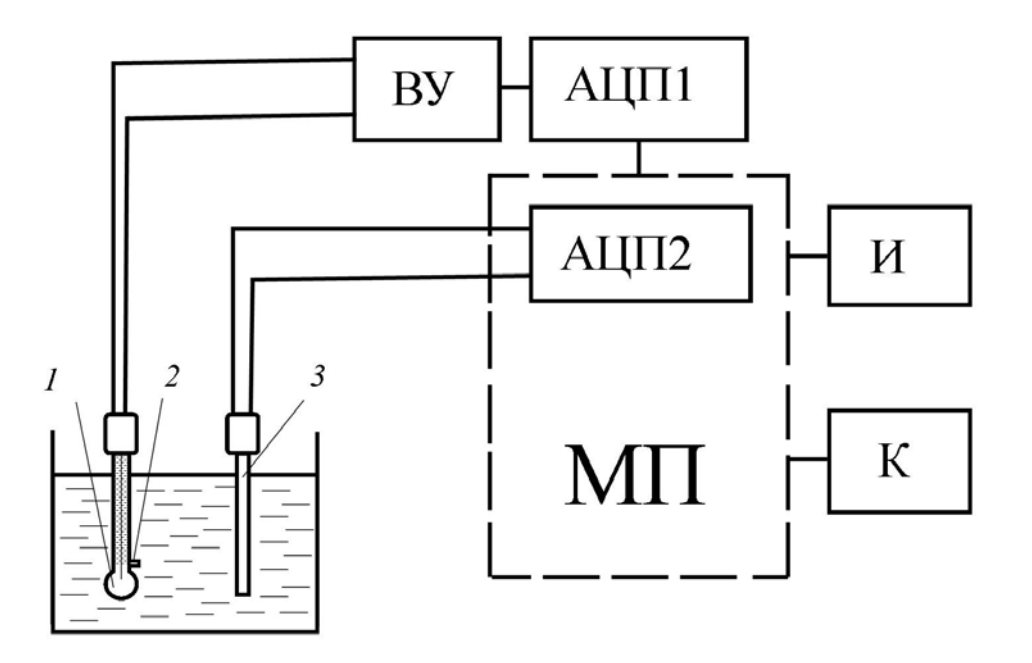

*1* – электрод измерительный; *2* – электрод сравнения; *3* – термокомпенсатор; ВУ – входной усилитель высокоомный; АЦП1 – аналого-цифровой преобразователь; МП – микропроцессор со встроенным аналого-цифровым преобразователем АЦП2; И – индикатор (цифровое табло); К – клавиатура

Рисунок 2.1 – Структурная схема прибора

Электродная система при погружении в контролируемый раствор развивает ЭДС, линейно зависящую от рН и температуры раствора.

Электролитический контакт комбинированного электрода с контролируемым раствором осуществляется с помощью электролитического ключа, обеспечивающего истечение насыщенного раствора хлористого калия KCl из полости электрода в анализируемый раствор (рисунок 2.2). Раствор KCl, непрерывно просачиваясь через электролитический ключ, предотвращает проникновение из анализируемого раствора в систему комбинированного электрода посторонних ионов, которые могли бы изменить величину потенциала электрода.

В режиме рХ измеренное значение температуры раствора может использоваться для компенсации погрешности измерений, обусловленной зависимостью ЭДС электродной системы от температуры (далее – термокомпенсация). Для измерения температуры используется термодатчик, который помещается в анализируемый раствор. Преобразователь измеряет величину сопротивления и рассчитывает температуру раствора.

### **Проведение измерений.**

1 Подготовка прибора к работе проводится в соответствии с инструкцией.

Перед погружением в анализируемую среду при перемещении из раствора более высокой концентрации в менее концентрированный раствор (с более высоким значением рХ) электродная система должна промываться дистиллированной водой и (желательно) анализируемым раствором.

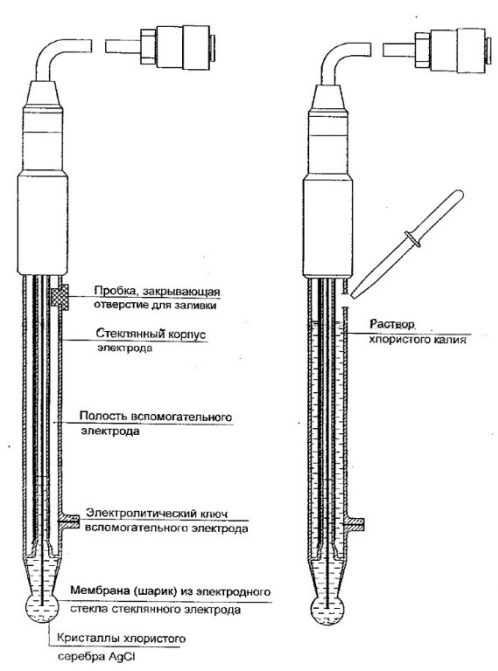

Рисунок 2.2 – Комбинированный электрод ЭСКЛ.08М.1

При измерениях необходимо учитывать, что время установления потенциала измерительного электрода и инерционность термокомпенсатора ТКА-7.3 обычно не превышают 3 мин с момента погружения в анализируемую среду.

2 Провести измерения проб воды и приготовленных растворов.

*Порядок проведения измерений*:

– комбинированный измерительный электрод закрепить в штативе и подключить к гнезду ИЗМ;

– автоматический термокомпенсатор закрепить в штативе и подключить к входу ТКА;

– иономер включить в сеть и прогреть в течение 15 мин;

– промыть электрод дистиллированной водой и удалить остатки воды фильтровальной бумагой;

– промыть электрод измеряемым раствором;

– погрузить электрод и термокомпенсатор в измеряемый раствор;

– нажать клавишу СЕТЬ. На дисплее отражается значение рН раствора;

– сравнить полученные значения с ПДК из таблицы 2.1 и сделать вывод о качестве воды и других продуктов;

– в промежутках между измерениями электрод хранить в дистиллированной воде.

3 Результаты измерений рН оформить в виде таблицы 2.2, сделать вывод.

Таблица 2.2 – Результаты измерения

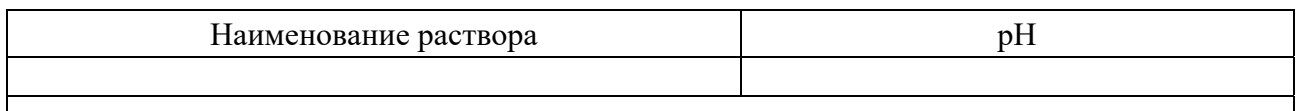

### *Контрольные вопросы*

1 Что такое рН? Что представляет собой шкала рН?

2 Понятие асидификации окружающей среды. Воздействие кислотных дождей на водоёмы.

3 Последствия кислотных дождей.

4 Принцип работы иономера.

5 Порядок проведения измерений.

### **3 Лабораторная работа № 3. Имитационная игра «Малая река»**

**Цель работы**: научиться выбирать оптимальные параметры функционирования природно-хозяйственной системы, сочетающие получение прибыли от ведения хозяйственной деятельности и соблюдения нормативов качества окружающей среды.

### *3.1 Теоретическая часть*

Программа «Малая река» моделирует функционирование природнохозяйственной системы. Цель программы – получение максимальной прибыли от функционирования предприятия, фермы и выращивания сельскохозяйственной продукции. Итоговая прибыль представляет собой разницу между полученными доходами от осуществления хозяйственной деятельности и затратами на природоохранные мероприятия, а также ущерба, величина которого определяется уровнем загрязнения воды в реке. Таким образом, основная задача – получение максимальной прибыли без загрязнения реки.

Для запуска программы найдите на рабочем столе компьютера иконку «River». Для входа в игру необходимо нажать клавишу «Пробел».

**«**Esc**»** – выход в операционную систему.

После окончания 5 лет игрового времени программа дает оценку деятельности обучаемого.

### *3.2 Практическая часть*

Выберите оптимальные параметры функционирования природно-хозяйственной системы. Рассмотрите несколько стратегий функционирования системы.

Результаты оформите в виде таблицы 3.1, сделайте вывод.

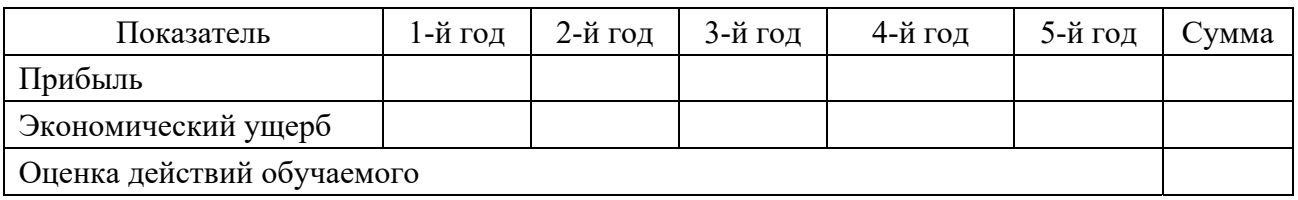

Таблица 3.1 – Результаты функционирования природно-хозяйственной системы

#### *Контрольные вопросы*

1 От каких параметров зависит загрязнение воды в реке?

2 Какие виды очистки сточных вод Вы знаете? Какие из них являются наиболее эффективными?

3 Какие виды вспашки применяются? Какое влияние вид вспашки оказывает на уровень загрязнения воды в реке?

### **4 Лабораторная работа № 4. Измерение концентрации нитратов**

**Цель работы**: получить представление о медицинских последствиях, связанных с загрязнением организма нитратами; ознакомиться с методами снижения содержания нитратов в пищевых продуктах растительного происхождения; ознакомиться с методами определения нитратов в воде и в продуктах питания и провести соответствующие измерения.

### *4.1 Теоретическая часть*

Нитраты – соли и эфиры азотной кислоты, например, NaNO<sub>3</sub>, KNO<sub>3</sub>,  $NH_4$   $NO_3$ ,  $Mg(NO_3)_2$ . Они являются нормальными продуктами обмена азотистых веществ любого живого организма – растительного и животного, поэтому «безнитратных» продуктов в природе не бывает. Даже в организме человека в сутки образуется и используется в обменных процессах 100 мг и более нитратов. Из нитратов, ежедневно попадающих в организм взрослого человека, 70 % поступает с овощами, 20 % – с водой, 6 % – с мясом и консервированными продуктами.

Нитраты не относятся к ядовитым веществам, но представляют опасность тем, что из них образуются нитриты – соли азотистой кислоты. Именно нитриты могут оказывать токсическое действие на человека, как прямое, так и опосредованное, через образование других вредных веществ, например, нитрозаминов. Нитриты опасней нитратов в 30 раз. В организме человека нитраты и нитриты быстро всасываются в желудочно-кишечном тракте. Нитраты выводятся с мочой и частично превращаются в нитриты, а нитриты, особенно при поступлении в больших количествах, реагируют с гемоглобином крови, образуя его соединение – метгемоглобин. Это вещество не может выполнять функции переносчика кислорода, как гемоглобин, что приводит к гипоксии (кислородному голоданию) тканей. В результате – ухудшение самочувствия, снижение работоспособности, общая слабость. У человека в крови в норме метгемоглобин может составлять до 2 % от общего количества гемоглобина. Прекрасным антидотом (противоядием) от метгемоглобинемии является обычная аскорбиновая кислота (витамин С). Если содержание метгемоглобина достигнет 10 %, то наблюдается бессимптомный цианоз (синюшность), при 20 %…50 % появляются выраженные признаки гипоксии – одышка, тахикардия, потеря сознания, при метгемоглобинемии свыше 50 % наступает смерть.

Однако негативная роль нитратов явно преувеличена. Достаточно вспомнить, как широко используется в клинической практике нитроглицерин и другие лекарственные формы нитратов без всяких опасений нитритной интоксикации. Причина в том, что у взрослых людей под воздействием восстанавливающих ферментных систем метгемоглобин быстро превращается в оксигемоглобин (насыщенный кислородом гемоглобин). Иное дело – грудные дети, особенно до 3-месячного возраста, у которых нужные ферментные системы еще не сформированы. Поэтому в мире регистрировались отдельные случаи острых отравлений (метгемоглобинемии) младенцев питательными смесями, приготовленными на воде с высоким содержанием нитратов, а также при кормлении малышей пюре из шпината, который сильно накапливает нитраты.

Нитраты содержатся в почве, природных водах, растительном и животном материале, а также в атмосферном воздухе (в невысоких концентрациях) при его загрязнении. Разложение органических остатков (растений, животных, микроорганизмов и др.) с образованием соединений азота, которые, в свою очередь, потребляются новыми растениями, микроорганизмами и т. д., – это сущность круговорота азота в природе. В результате деятельности нитрофицирующих бактерий из нитратов образуются нитриты, но их естественная концентрация в воде и растениях обычно очень мала.

Помимо природного, имеется и другой источник попадания нитратов и нитритов в почву и грунтовые воды – антропогенный, т. е. связанный с деятельностью человека. Это городские отбросы, промышленные отходы, выхлопные газы и, конечно же, азотные удобрения. В промышленной сфере наибольшее поступление в окружающую среду связанного азота дают производства по переработке топлива, предприятия пищевой промышленности, нефтеперерабатывающие заводы.

Содержание нитратов в поверхностных и подземных водах варьируется в широких пределах в зависимости от геохимических условий, применения азотных удобрений, методов очистки сточных вод. В воде системы городского водоснабжения содержание нитратов обычно невысокое. Значительно большие концентрации нитратов обнаруживаются в грунтовых водах и колодезной воде в сельской местности, особенно в районах интенсивного земледелия и вблизи животноводческих комплексов. Нитраты, поступающие в организм человека с водой, имеют особое значение, т. к. они в 1,25 раза токсичнее, чем нитраты в продуктах питания. Нитраты легко усваиваются в организме человека, где они могут образовывать такие соединения, как нитриты, окислы азота, аммиак.

Об удобрениях следует сказать особо. В современном сельскохозяйствен-

ном производстве без них обойтись нельзя. Азот – это главный питательный элемент для растений, и для бедных азотом почв просто необходимо дополнительное внесение азотных удобрений. С давних пор в этом качестве использовались органические удобрения (навоз, птичий помет). Сейчас в больших количествах применяют минеральные удобрения (мочевину и др.). Избыточное применение азотсодержащих удобрений, особенно органических, приводит к накоплению нитратов в сельскохозяйственной продукции.

Способность к накоплению нитратов у разных растений существенно отличается. «Чемпионом» является шпинат. Много нитратов накапливают свекла, баклажаны, репа, укроп, немного меньше – капуста, салат, петрушка, морковь. Картофель, томаты, огурцы, горох умеренно аккумулируют эти соединения, а фрукты, ягоды и злаки – слабо. Из фруктов относительно «нитратными» зарекомендовали себя бананы и клубника.

Не только разные растения, но и отдельные части одного растения обладают различной способностью накапливать нитраты. В стебле укропа концентрация нитратов гораздо выше, чем в мелких веточках; в верхних листьях капустного кочана – в два раза больше, чем во внутренних. Капустная кочерыжка, сердцевина моркови, кончики свеклы, редиски, поверхностные слои картофеля и огурцов – места наибольшего содержания нитратов. В молочных продуктах и рыбе нитратов совсем мало, в свежем мясе – только следы.

Содержание нитратов в овощной продукции контролируется службой Государственного санитарно-эпидемического надзора, которая руководствуется нормативами, утвержденными Минздравом (таблица 4.1).

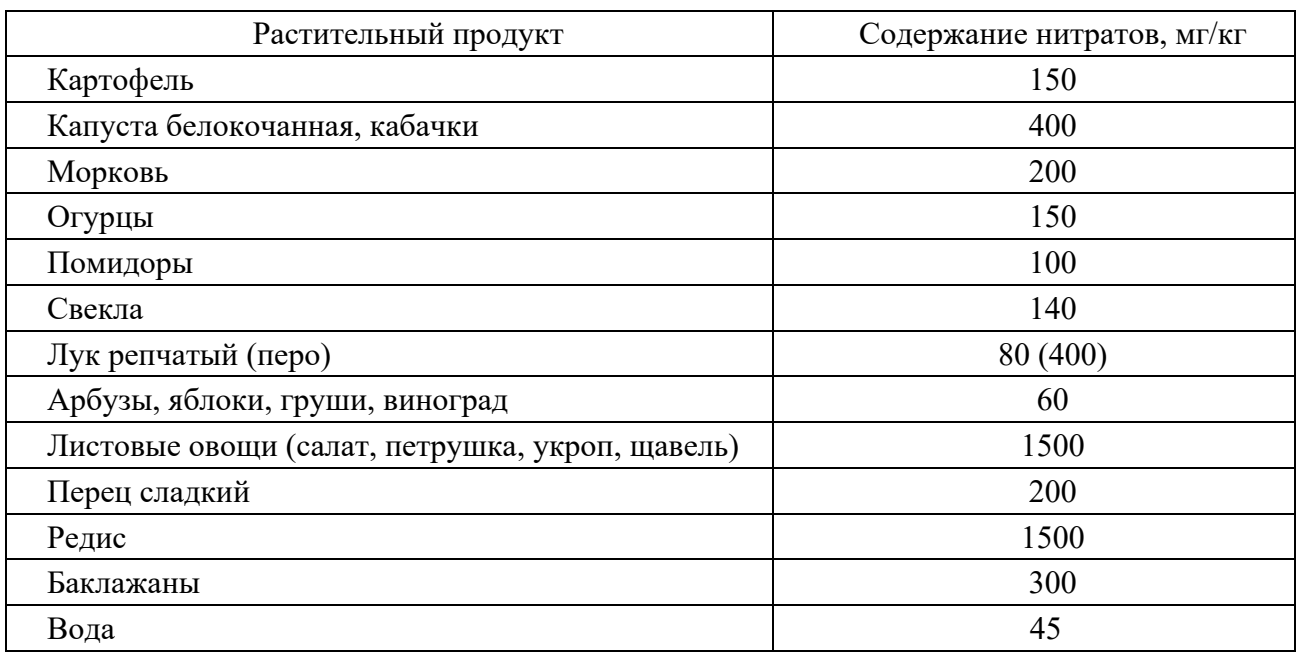

Таблица 4.1 – ПДК нитратов в растительных продуктах

Для ранних овощей и фруктов, выращенных в защищенном грунте, нормативы увеличены вдвое.

Нитриты образуются из нитратов не только в почве и воде, но и в продуктах растениеводства в процессе их хранения и переработки – на поверхности поврежденных овощей, при их измельчении, при варке пищи в алюминиевой посуде. Например, при хранении свежего шпината в холодильнике в нем медленно уменьшается количество нитратов, но возрастает количество нитритов, достигая 3600 мг/кг сухой массы. Такой же процесс идет при хранении открытых банок консервированного пюре из шпината, особенно при комнатной температуре. Вот почему овощные соки и пюре следует готовить непосредственно перед употреблением.

Нитриты традиционно используют как консервант и стабилизатор розовокрасного цвета в колбасных изделиях, копченостях, мясных консервах, поэтому содержание в них нитритов самое высокое, в отличие от свежих овощей и фруктов, в которых этих соединений почти нет (таблица 4.2). Небольшое количество нитритов обнаруживается в сыре, т. к. их добавляют в молоко для подавления газообразующей микрофлоры (во избежание вспучивания сыра).

Таким образом, опасность нитратов для здоровья определяется не только их концентрацией в воде и пище, но и условиями, способствующими их переходу в нитриты. Поступление же нитритов оценить вообще очень сложно ввиду многообразия условий их образования.

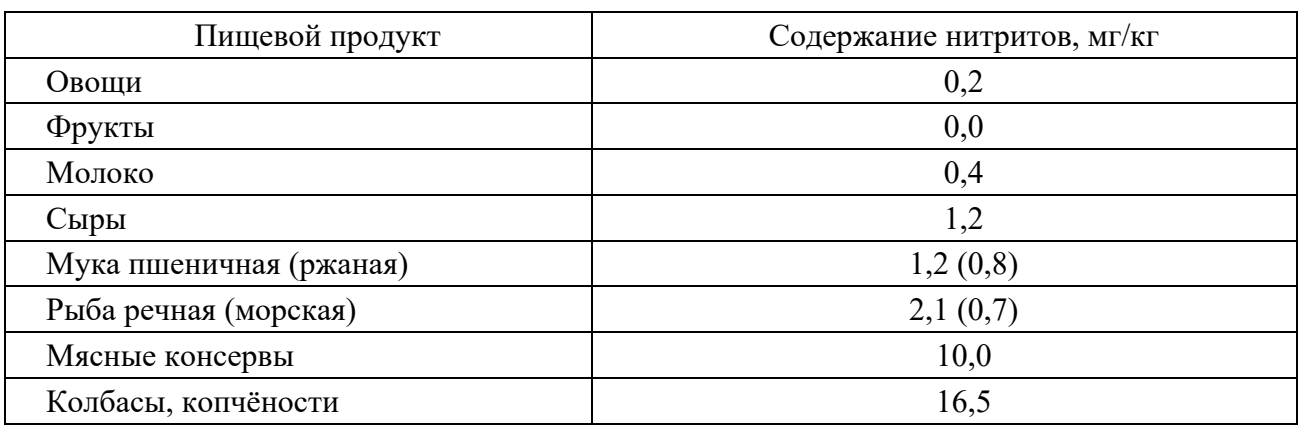

Таблица 4.2 – Содержание нитритов в некоторых пищевых продуктах

Серьезную угрозу для здоровья людей представляет группа нитрозосоединений, которые могут содержаться в некоторых продуктах и образовываться из нитритов уже в организме человека. Среди этих веществ выделяют два класса соединений с различными свойствами – нитрозамиды и нитрозамины. Около 80 % исследованных нитрозаминов и все нитрозамиды оказались канцерогенами и мутагенами, а в опытах на животных доказано еще тератогенное и эмбриотоксическое действие нитрозамидов. Причем нитрозамины приводят чаще всего к раку печени, пищевода, дыхательной системы, почек, а нитрозамиды – периферической и центральной нервной системы, органов пищеварительного тракта. Кроме того, эти вещества разрушают витамины А, В, нарушают функцию щитовидной железы.

Нитрозамины могут содержаться в сырой и копченой рыбе, копченых колбасах и других продуктах животного происхождения, соевом масле, вине, пиве и даже в питьевой воде. В определенных условиях они способны образовываться в продуктах, а также прямо в желудке человека из неканцерогенных предшественников – нитратов и нитритов. Нитриты в кислой среде желудка соединя-

ются с вторичными и третичными аминами (продуктами неполного расщепления белков), в результате чего образуется группа нитрозаминов. Нитритов, как указывалось ранее, мы получаем с пищей не так уж много, но в условиях пониженной кислотности желудочного сока под воздействием нитрифицирующих бактерий из нитратов образуются нитриты.

Активным ингибитором процессов нитрозообразования является аскорбиновая кислота. Источником вторичных аминов, кроме белковых продуктов (мясо, рыба, творог и др.), являются овощи, фруктовые соки. В среднем за один прием пищи человек получает до 100 мг вторичных аминов.

Нитрозосоединения могут образовываться из нитритов и при длительном хранении, а также в процессе приготовления пищи: жарении, варке, копчении, солении. Это вполне понятно: при приготовлении мясных блюд происходит распад некоторой части белков с образованием аминокислот и аминов, а дальше – цепочка: нитриты + амины = нитрозамины. Особенно активно процесс нитрозирования идет при копчении.

Повышенному образованию нитрозаминов в организме человека при соответствующей диете (овощные консервы, копчености и т. п.) способствует курение, а также употребление ряда лекарств – анальгина, тетрациклина, теофедрина, анаприлина и некоторых других.

Каждый человек должен, по возможности, ограничивать количество поступающих в организм нитрозаминов, нитратов и нитритов. Прежде всего следует выбирать овощи и фрукты с содержанием нитратов в пределах допустимых норм. В тех случаях, когда нет полной уверенности в качестве продуктов, можно использовать приемы, позволяющие уменьшить содержание в них нитратов, – отваривание, квашение, засолку, консервирование. Так, в консервированных огурцах уже на вторые сутки содержание нитратов снижается до 21,6 % от исходного уровня, а через неделю их нет совсем.

Очень важно хорошо промывать свежие молодые овощи и правильно их обрабатывать: снимать верхние листья и удалять кочерыжку капусты, срезать кончики редиса, свеклы, моркови и других корнеплодов.

Нельзя увлекаться копченостями, мясными консервами, шпротами, колбасами. Гораздо полезней блюда из свежего мяса или рыбы. Нужно обязательно использовать в питании продукты, богатые витаминами-антиоксидантами – А, С, Е, которые предотвращают образование нитрозаминов.

При кипячении воды нитраты из нее не удаляются.

На промышленном уровне внедряются новые технологии при производстве копченостей и консервов, применяются безнитритные добавки к колбасам, позволяющие сохранить их товарный вид, не ухудшая качества.

Таким образом, контроль химического состава природных вод и продуктов питания приобретает первостепенное значение.

### *4.2 Практическая часть*

Для измерения нитратов в воде и продуктах питания используются лабораторные иономеры И-160.1МП, настроенные, согласно руководству по эксплуатации, на измерение концентрации нитратов в миллиграммах на килограмм. Прибор состоит из преобразователя и штатива. Для проведения измерений используют измерительный электрод 3M-NO3-07CP, электрод сравнения ЭВЛ-1М3.1 и термокомпенсатор автоматический ТКА-7.3.

**Принцип работы прибора.** В основу работы прибора положен потенциометрический метод измерения рХ (рН) и Eh контролируемого раствора.

Структурная схема прибора приведена на рисунке 4.1.

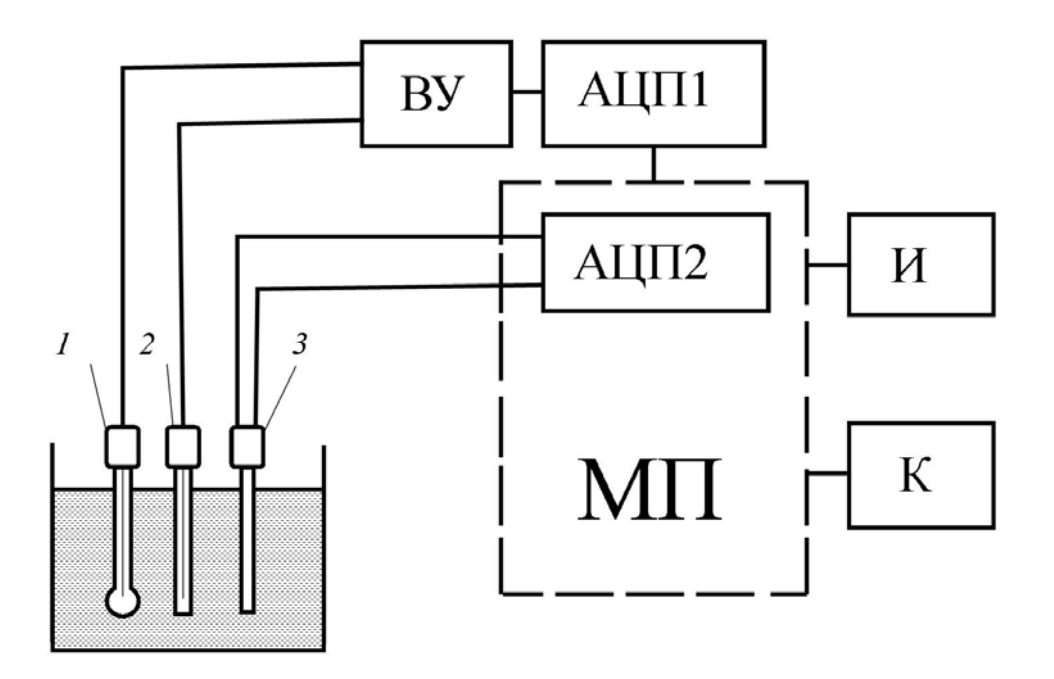

*1* – электрод измерительный; *2* – электрод сравнения (вспомогательный электрод); *3* – термокомпенсатор; ВУ – входной усилитель высокоомный; АЦП1 – аналого-цифровой преобразователь; МП – микропроцессор со встроенным аналого-цифровым преобразователем АЦП2; И – индикатор (цифровое табло); К – клавиатура

Рисунок 4.1 – Структурная схема прибора

Электродная система при погружении в контролируемый раствор развивает ЭДС, линейно зависящую от активности ионов  $\mathrm{NO_3}^-$  и температуры раствора.

Электролитический контакт вспомогательного электрода с контролируемым раствором осуществляется с помощью электролитического ключа, обеспечивающего истечение насыщенного раствора хлористого калия KCI из полости электрода в анализируемый раствор. Раствор KCI, непрерывно просачиваясь через электролитический ключ, предотвращает проникновение из анализируемого раствора в систему вспомогательного электрода посторонних ионов, которые могли бы изменить величину потенциала электрода.

Для измерения ЭДС используется электродная система, которая состоит из измерительного электрода (внутри находится раствор 0,1 моль КCl и 0,1 моль KNО3) и электрода сравнения (внутри насыщенный раствор KCl). Электродная система при погружении в контролируемый раствор развивает ЭДС *Е*, в общем случае линейно зависящую от рХ. Электрод сравнения обеспечивает стабильный электрический контакт электродной системы с общим проводом измерительного входа нитратомера.

ЭДС электродной системы усиливается, затем преобразуется в АЦП1 в цифровой сигнал, подается в микропроцессор. Сигнал от термокомпенсатора подается в АЦП2, преобразуется в цифровой и подается в микропроцессор. В микропроцессоре по заложенной в него формуле происходит расчет содержания нитратов в растворе и выводится на цифровое табло прибора.

В преобразователе предусмотрено преобразование измеряемой величины из единиц активности ионов в единицы концентрации. Преобразователь обеспечивает индикацию показаний в режиме *Сх* с точностью ±5 % от значения рХ, выводимого на дисплей. Измеряя ЭДС *Е* (условное обозначение измеряемой величины на индикаторе – mV) электродной системы, можно определить активность ионов  $NO_3^-$  (условное обозначение измеряемой величины на индикаторе – рХ) и их массовую концентрацию (условное обозначение измеряемой величины на индикаторе – pg/kg, mg/kg, g/kg).

**Проведение измерений.** Подготовка прибора к работе проводится в соответствии с инструкцией.

Перед погружением в анализируемую среду при перемещении из раствора более высокой концентрации в менее концентрированный раствор (с более высоким значением рХ) электродная система должна промываться дистиллированной водой.

При измерениях необходимо учитывать, что время установления потенциала измерительного электрода и инерционность термокомпенсатора ТКА-7.3 обычно не превышают 3 мин с момента погружения в анализируемую среду.

*Порядок проведения измерений*:

– измерительный электрод 3M-NO3-07CP закрепить в штативе и подключить к гнезду ИЗМ;

– электрод сравнения ЭВЛ-1М3 закрепить в штативе, вынуть резиновую пробку в боковой стенке электрода и электрод подключить к гнезду подключения вспомогательного электрода ВСП 3;

– автоматический термокомпенсатор закрепить в штативе и подключить к входу ТКА;

– иономер включить в сеть и прогреть в течение 15 мин;

– промыть электрод дистиллированной водой и удалить остатки воды фильтровальной бумагой;

– погрузить электроды и термокомпенсатор в измеряемый раствор;

– нажать клавишу СЕТЬ. На дисплее отражается концентрация раствора.

*Подготовка проб продуктов питания к работе.* 

1 На 20 г свежеразмолотых плодов или овощей наливают 100 мл 1-процентного раствора алюмокалиевых квасцов. Анализ проводят в стаканчиках на 150 мл, взбалтывают 3…5 мин.

2 В стакан с анализируемой средой помещают электроды прибора.

3 Результаты измерений оформить в виде таблицы 4.3, сделать вывод.

4 В промежутках между измерениями измерительный электрод хранить в растворе для вымачивания, т. е. в растворе  $KNO_3$  с концентрацией 0,1 моль/кг Н2О. Вспомогательный электрод можно хранить в сухом виде с закрытой пробкой либо в насыщенном растворе КCl.

Таблица 4.3 – Результаты измерения

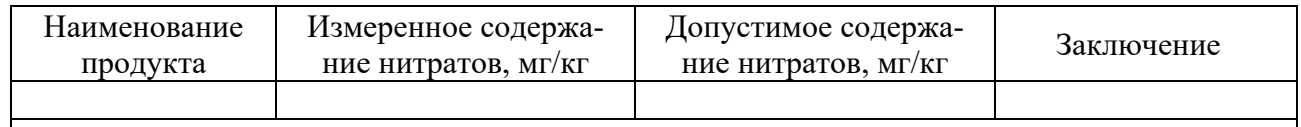

### *Контрольные вопросы*

- 1 Воздействие нитратов и нитритов на организм человека.
- 2 Воздействие нитрозаминов и нитрозамидов на организм человека.
- 3 Методы снижения содержания нитратов.
- 4 Назначение и принцип работы иономера.
- 5 Порядок работы с иономером для измерения нитратов.

### **5 Лабораторная работа № 5. Исследование фотоэлектрического преобразователя энергии**

**Цель работы**: изучить принцип преобразования солнечной энергии в электрическую; исследовать основные технические характеристики фотоэлектрической батареи; **и**зучить основы функционирования фотоэлектрических систем.

### *5.1 Теоретическая часть*

**Фотоэлектрические преобразователи** (ФЭП) (англ. solar cells) – это полупроводниковые элементы, преобразующие солнечное излучение в электрическую энергию за счет явления внутреннего фотоэффекта. Принцип действия ФЭП показан на рисунке 5.1.

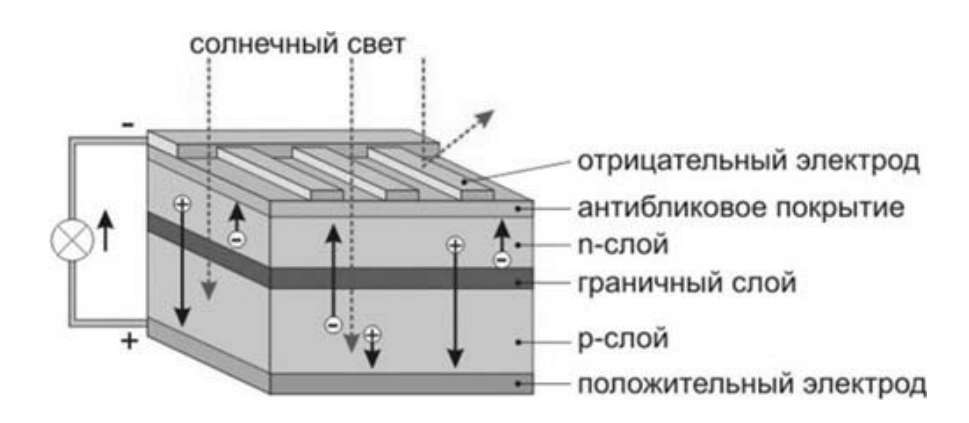

Рисунок 5.1 – Принцип действия ФЭП

В настоящее время различают три поколения ФЭП:

кристаллические (первое поколение);

- тонкоплёночные (второе поколение);
- ФЭП третьего поколения (фотосенсибилизованные краситилем, органические, неорганические, ФЭП на основе каскадных структур).

Производство **монокристаллических фотоэлементов** происходит с применением метода Чхоральского. Для того чтобы получить кремниевый монокристалл, в расплав кремния с бором погружают затравочный кристалл и постепенно поднимают на несколько метров над поверхностью раствора, при этом за затравочным кристаллом вытягивается кристаллизирующийся раствор. Из полученной монокристаллической заготовки срезают кромки для того, чтобы получить квадратные элементы, и разрезают их на элементы толщиной примерно 0,3 мм. После этого элементы легируют фосфором для добавления nпроводимости и создания *p–n*-перехода, полируют, наносят антиотражающее покрытие и токопродящие дорожки и получают готовый к использованию монокристаллический фотоэлемент (рисунок 5.2, *а*).

**Поликристаллические фотоэлементы** (рисунок 5.2, *б*) производятся с помощью равномерного направленного охлаждения емкости с расплавом кремния и бора. При этом в емкости формируются однонаправленные гомогенные кристаллы размером от нескольких миллиметров до нескольких сантиметров. Полученный блок поликристаллов обрабатывается так же, как и монокристаллическая заготовка.

*а*) *б***)** *<i>б***)** *б***)** 

*а* – монокристаллический; *б* – поликристаллический

Рисунок 5.2 – Кристаллические фотоэлементы

КПД монокристаллических фотоэлектрических преобразователей выше, чем поликристаллических, но они немного дороже.

После резки и последующей химической обработки пластины имеют гладкую поверхность, которая отражает существенную часть падающего на нее излучения. Так как для получения эффективных солнечных элементов важно преобразовать в электричество как можно больше солнечного света, то поверхность стараются сделать неровной на микроуровне. Эта операция называется текстурированием и выполняется последовательным травлением пластин в кислотных и щелочных растворах. Текстурированная поверхность представляет собой множество хаотично расположенных микропирамид (рисунок 5.3, *а*). Излучение попадает на поверхность пирамиды и, отразившись от нее, направляет-

ся вглубь пластины, где вновь встречается с гранью соседней пирамидки (рисунок 5.3, *б*). Таким образом, за счет создания текстурированной пластины удается снизить коэффициент отражения платины с 35 % до 11%.

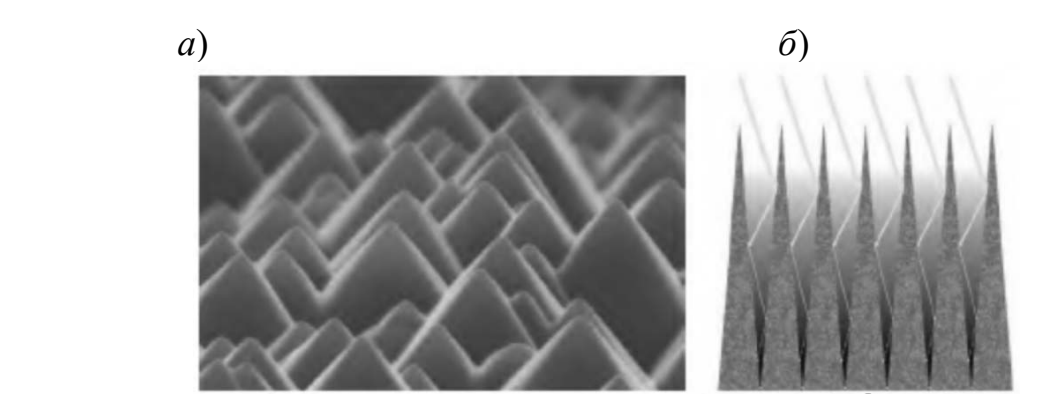

*а* – поверхность пластины; *б* – схема поглощения излучения

Рисунок 5.3 – Текстурирование кремниевых пластин

На рабочую поверхность солнечных элементов наносится антиотражающее покрытие, уменьшающее отражение с 11 % до 1…2 %.

С двух сторон полупроводникового фотоэлемента наносятся контакты для съема электрической энергии. Лицевая поверхность элементов служит для максимального поглощения солнечного излучения, поэтому контакт, расположенный на этой стороне элемента выполняется в виде решетки. Контактная решетка выполняется методом трафаретной печати.

КПД производимых в промышленных масштабах фотоэлементов в среднем составляет 16 %...25 %. В лабораторных условиях уже достигнут КПД 46 %.

Есть нюанс – старение ячеек. Иными словами, потеря производительности с течением времени. Для монокристаллических батарей этот показатель несколько ниже, что связано с равномерностью их структуры. Так, если моноячейки стареют за 25 лет примерно на 20 %, то для поликристаллических модулей падение эффективности может достигать 30 %.

**Солнечная батарея** – несколько объединённых фотоэлектрических преобразователей (фотоэлементов) – полупроводниковых устройств, прямо преобразующих солнечную энергию в постоянный электрический ток.

Солнечная батарея (рисунок 5.4) состоит из набора солнечных элементов (фотоэлектрических преобразователей). Установка из нескольких солнечных батарей называется **солнечной панелью**. В составе солнечной батареи солнечные элементы соединяются последовательно и параллельно. При последовательном соединении элементов увеличивается выходное напряжение, при параллельном – ток.

При затенении поверхности батареи солнечные элементы прекращают вырабатывать электрический ток и превращаются в его потребителей. Они потребляют энергию из внешней сети, например, накопленную в аккумуляторе, что приводит к их перегреву и выходу из строя. Для предотвращения этого цепочки солнечных элементов шунтируются диодами, которые допускают проте-

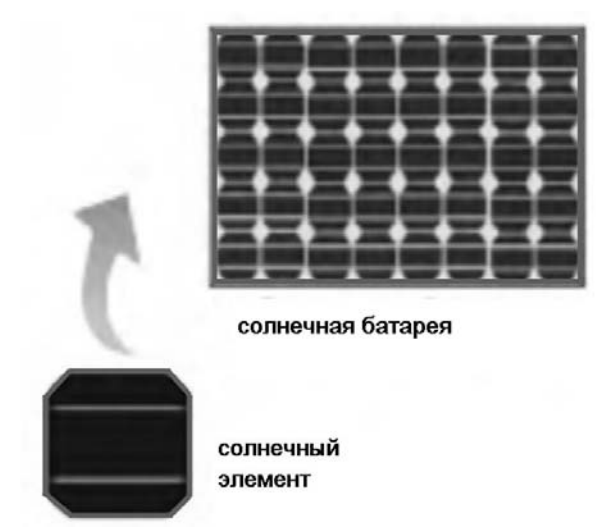

кание электрического тока только в одном направлении.

Рисунок 5.4 – Структура солнечной генерации

Конструкция солнечной батареи должна обеспечивать уменьшение световой деградации элементов, эффективное использование света и механическую прочность. Первое достигается применением специального закаленного стекла, поглощающего ту часть спектра солнечного излучения, которая заведомо не будет преобразована в электричество и негативно влияет на срок службы элементов. Поверх закаленного стекла наносится плёнка ЭВА (этиленвинилацетатная плёнка), уменьшающая светопреломление и боковое отражение.

Солнечные элементы, стекло, плёнка ЭВА укладываются на подкладку из полиэтилена и соединяются без воздушных зазоров в единый «пирог», который помещается в металлический корпус, служащий также теплоотводом. Корпус тщательно герметизируется.

Основные части фотоэлектрической системы:

- солнечная панель;
- аккумулятор;
- инвертор;
- контроллер.

Инвертор служит для преобразования постоянного тока солнечной батареи в переменный ток промышленных параметров, потребляемый большинством электрических устройств. Обычно инвертор представляет собой генератор периодического напряжения, по форме приближённого к синусоиде, или дискретного сигнала. Инверторы напряжения могут применяться в виде отдельного устройства или входить в состав источников и систем бесперебойного питания аппаратуры электрической энергией переменного тока.

По своему исполнению инверторы подразделяются на:

однофазные;

трехфазные.

По своему предназначению:

сетевые (ON-greed);

автономные (OFF-greed);

гибридные.

Контроллер заряда является важным элементом автономной сети. Контроллер может поставляться вместе с инвертором и служит для контроля заряда аккумуляторных батарей. То есть он поддерживает необходимый уровень напряжения на аккумуляторах, предотвращая их полный разряд или перезаряд.

Несмотря на неравномерность суточного потока солнечного излучения и его отсутствие в ночное время, аккумуляторная батарея, накапливая вырабатываемое солнечной батареей электричество, позволяет обеспечить непрерывную работу солнечной энергетической установки.

Существует несколько типов контроллеров:

 PWM- или ШИМ-контроллеры (простые контроллеры, позволяющие отключать и включать батареи в зависимости от уровня заряда);

 МPPT-контроллеры (более дорогие, но более эффективные. За счет отслеживания точки максимальной мощности данные контроллеры на выходе имеют ток, превышающий ток солнечной батареи, тем самым повышается КПД установки).

### *5.2 Практическая часть*

Экспериментальная установка (рисунок 5.5) включает в себя: *1* – солнечный модуль, состоящий из двенадцати  $(4 \times 3)$  солнечных элементов; *2* – амперметр и *3* – вольтметр для определения напряжения и силы тока, вырабатываемых солнечным модулем; *4* – источник света, имитирующий солнечное излучение; *5* – люксметр для определения освещенности поверхности солнечного модуля; *6* – реостат, представляющий собой регулируемую нагрузку в электрической цепи.

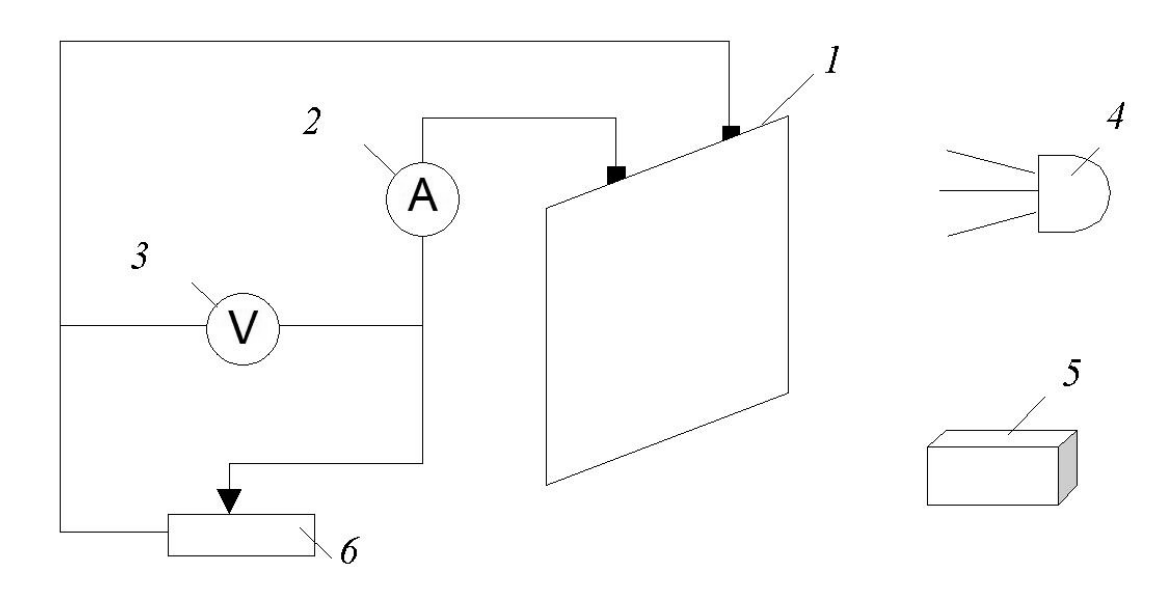

Рисунок 5.5 – Схема экспериментальной установки

### **Порядок выполнения работы**

*Исследование характеристик холостого хода солнечного элемента.* 

1 Удостовериться, что нагрузка на солнечный модуль отсоединена.

2 Установить источник света на прямое излучение на поверхность солнечного модуля (нулевая отметка на лимбе источника).

3 Включить источник света.

4 Люксметром измерить освещенность в центре *Ец* и в четырех крайних точках поверхности *Е*1, *Е*2, *Е*3, *Е*4 солнечного модуля и вычислить ее среднее значение *Еср*.

5 По показаниям вольтметра определить вырабатываемую солнечным элементом ЭДС.

6 Проделать аналогичные измерения при косом падении излучения на поверхность модуля, поворачивая источник света на 10, 20, 30, 40, 50 град по лимбу.

7 Вычислить плотность потока излучения *W* (энергетическую освещенность), используя соотношения между лк и Вт/м2 для белого света, *W* = 4,610-3 *Еср*.

8 Вычислить ЭДС-1, т. е. ЭДС, вырабатываемую одним солнечным элементом, разделив ЭДС на число элементов 12.

9 Все результаты занести в таблицу 5.1.

10 Построить график зависимости ЭДС солнечного модуля от плотности потока излучения, падающего на его поверхность *W*.

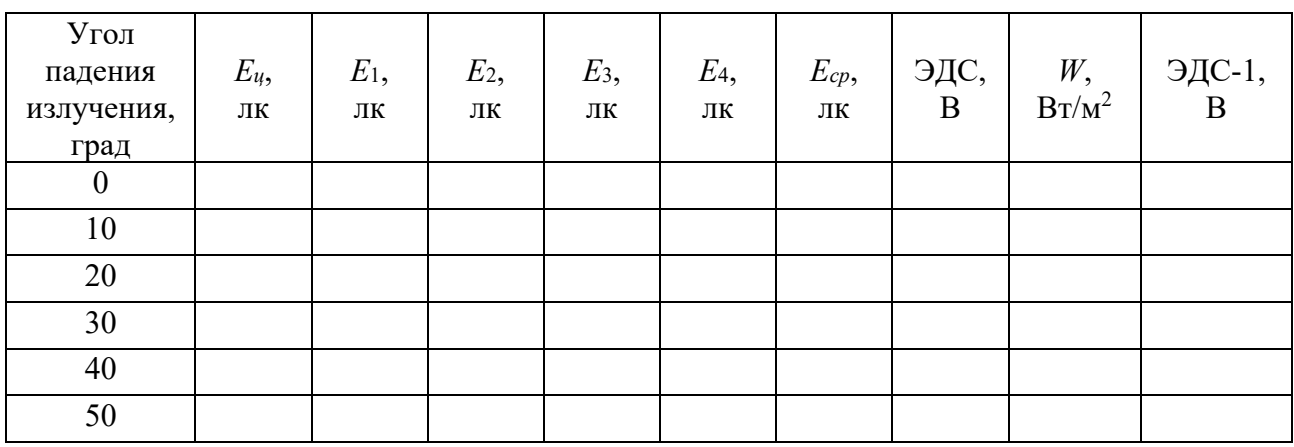

Таблица 5.1 – Результаты измерений и вычислений

*Определение вольт-амперной характеристики солнечного модуля*.

1 Подключить нагрузку (реостат) к цепи солнечного элемента.

2 Установить источник света на прямое излучение на поверхность солнечного модуля (нулевая отметка на лимбе источника).

3 Включить источник света. По показаниям вольтметра определить напряжение в цепи *U*. По показаниям амперметра определить ток в цепи *I*.

4 Перемещая подвижный контакт реостата, изменить сопротивление нагрузки в цепи и выполнить измерения *U* и *I*. Провести измерения 20 раз в пределах от минимального до максимального значения сопротивления нагрузки.

5 Для каждого измерения вычислить электрическую мощность в цепи  $W_2 = I \cdot U$ .

6 Все данные занести в таблицу 5.2.

7 Построить вольт-амперную характеристику (график зависимости *I* от *U*) солнечного модуля при данной плотности потока излучения, значение которой взять из предыдущей серии измерений.

8 Отметить наибольшее значение мощности, вырабатываемой солнечным модулем.

Таблица 5.2 – Результаты измерений и вычислений для вольт-амперной характеристики

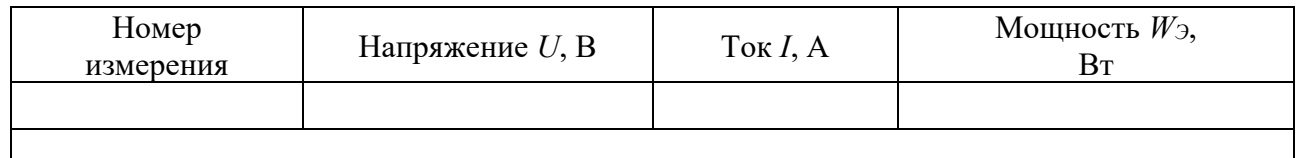

### *Контрольные вопросы*

1 Назовите основные отличия монокристаллического фотоэлектрического преобразователя от поликристаллического.

2 Принцип работы фотоэлектрического преобразователя.

3 Состав фотоэлектрической системы.

4 Для чего нужны инвертор и контроллер? Их разновидности.

### **6 Лабораторная работа № 6. Расчет эффективности типичных энергосберегающих мероприятий в производственных организациях**

**Цель работы**: изучить методику оценки эффективности энергосберегающих мероприятий в производственных организациях.

### *6.1 Теоретическая часть*

*6.1.1 Расчет экономии электроэнергии и срока окупаемости замены пневмотранспорта на механическую систему транспортировки.* 

При замене пневматической системы транспортировки на механическую экономический эффект энергосбережения достигается за счет:

– снижения расхода электроэнергии на производственные нужды вследствие вывода из эксплуатации энергоемкого оборудования, обеспечивающего необходимое давление для системы пневмотранспорта;

– уменьшения эксплуатационных затрат.

Для проведения сравнительного анализа определяются годовые расходы электроэнергии электропотребляющим оборудованием пневматической Э<sub>ПН</sub>, кВтч/год, и механической Эмех, кВтч/год, систем транспортировки отдельно по группам оборудования по формуле

$$
\Theta_{\Pi H} = N_{y} \cdot K_{u} \cdot T_{c},\tag{6.1}
$$

где *N<sup>у</sup>* – суммарная установленная мощность группы электропотребляющего оборудования (насосы, компрессоры для пневмотранспорта; скребковые конвейеры, ковшовые элеваторы для механической системы), кВт;

*K<sup>и</sup>* – коэффициент использования электрической мощности для соответствующей группы электропотребляющего оборудования;

*Тс* – годовое число часов использования средней нагрузки для соответствующей группы электропотребляющего оборудования.

$$
\mathcal{D}_{MEX} = N_y \cdot K_u \cdot T_c, \qquad (6.2)
$$

где  $N_v$ ,  $K_u$ ,  $T_c$  – то же, что и в формуле (6.1).

Экономия электроэнергии  $\Delta$ Э, кВт·ч/год, от внедрения мероприятия

$$
\Delta \Theta = \Theta_{\text{IIH}} - \Theta_{\text{MEX}} \tag{6.3}
$$

Экономия топлива от замены пневмотранспорта на механическую систему транспортировки *В*, т у. т., с учетом потерь в электрических сетях на транспортировку электроэнергии до вводов токоприемников предприятия:

$$
\Delta B = \Delta \mathcal{I} \cdot (1 + 0.01 \cdot k_{\text{nom}}) \cdot b_{\text{s}} \cdot 10^{-6}, \tag{6.4}
$$

где *bэ* – удельный расход топлива на отпуск электроэнергии; принимается равным фактическому расходу топлива на замыкающей станции в энергосистеме (Лукомльской ГРЭС) за год, предшествующий составлению расчета, г у. т./(кВт∙ч). В задаче принимается равным 300,2 г у.т./(кВт∙ч);

*kпот* – потери электроэнергии в электросетях (с учетом распределительных) в системе ГПО «Белэнерго». Принимается равным 11,3.

Для предварительных расчетов укрупненные капиталовложения *K*, р., можно рассчитать по формуле

$$
K=1,45\cdot C_{\text{06}},\tag{6.5}
$$

где *Соб* – стоимость оборудования, р.

Определение срока окупаемости *ТОК*, лет, мероприятия производится по формуле

$$
T_{OK} = \frac{K}{\Delta B \cdot C_{mym}},\tag{6.6}
$$

где *K* – капиталовложения в мероприятие, р.;

*В* – экономия топлива от внедрения мероприятия, т у. т.;

*Стут* – стоимость 1 т у. т., которая составляет на 2018 г. 220 долл. США/т или 440 р./т.

*6.1.2 Расчет экономии электроэнергии и срока окупаемости от децентрализации компрессорного хозяйства.* 

При децентрализации компрессорных станций с переходом на локальное производство сжатого воздуха экономический эффект достигается за счет:

– снижения расхода электроэнергии на производственные нужды вследствие вывода из эксплуатации энергоемких поршневых компрессоров и отключения питающей подстанции;

– ликвидации протяженных магистральных линий подачи сжатого воздуха и исключения потерь при его транспортировке;

– разделения потребителей сжатого воздуха по уровням необходимого давления и поддержания его выработки на уровне фактически необходимой потребности;

– снижения расхода электроэнергии за счет отключения неэкономичной станции осушки воздуха и системы оборотного водоснабжения;

– уменьшения эксплуатационных затрат: отсутствие необходимости диагностики и освидетельствования стационарных ресиверов, прекращения отопления и содержания здания центральной компрессорной.

Годовой расход электроэнергии при производстве сжатого воздуха централизованным способом  $\mathcal{F}_u$ , кВт $\cdot$ ч/год, рассчитывается по формуле (6.1).

Годовой расход электроэнергии  $\mathcal{I}_n$ , кВт $\cdot$ ч/год, при обеспечении потребности производства в сжатом воздухе посредством установки локальных (винтовых) компрессоров определяется по формуле

$$
\mathcal{F}_n = n \cdot N_{\mathfrak{P}1} \cdot K_{\mathfrak{U}1} \cdot T_{\mathfrak{c}1},\tag{6.7}
$$

где *Ny* 1 – установленная мощность электропотребляющего оборудования (насосы, компрессоры для пневмотранспорта; скребковые конвейеры, ковшовые элеваторы для механической системы), кВт;

 $K_{u1}$  – коэффициент использования электрической мощности электропотребляющего оборудования;

 $T_{c1}$  – годовое число часов использования средней нагрузки электропотребляющего оборудования.

Экономия электроэнергии *Этр*, кВт∙ч/год, от снижения потерь при исключении магистральных трубопроводов подачи сжатого воздуха и от применения автоматической регулировки производительности новых компрессоров, которая составляет 12 %:

$$
\mathfrak{I}_{mp} = 0.12 \cdot \mathfrak{I}_{\mu}.\tag{6.8}
$$

Экономия электроэнергии Δ*Э*, кВт∙ч/год, от внедрения мероприятия

$$
\Delta \Theta = \Theta_u + \Theta_{mp} - \Theta_x. \tag{6.9}
$$

Экономия топлива от децентрализации компрессорного хозяйства рассчитывается по формуле (6.4).

Размер укрупненных капиталовложений производится по формуле (6.5).

Срок окупаемости мероприятия определяется по формуле (6.6).

*6.1.3 Определение экономии теплоэнергии и топлива, срока окупаемости от внедрения теплоутилизаторов в системах механической приточновытяжной вентиляции и кондиционирования воздуха.* 

Экономический эффект от внедрения теплоутилизаторов в системах механической приточно-вытяжной вентиляции и кондиционирования воздуха в первую очередь достигается в результате уменьшения расхода тепловой энергии на нагрев приточного воздуха, подаваемого в обслуживаемые помещения. Нагрев приточного воздуха в теплоутилизаторе происходит за счёт отвода теплоты от потока удаляемого воздуха к наружному приточному воздуху.

Количество сэкономленной тепловой энергии, полезно возвращаемой теплоутилизатором, складывается из потока явной теплоты, обусловленной температурой удаляемого воздуха, и потока скрытой теплоты, выделяющейся в пределах поверхности теплоутилизатора при конденсации содержащейся в удаляемом воздухе влаги.

Общее количество сэкономленной тепловой энергии *Q*, Гкал/ч, полезно возвращаемой теплоутилизатором в течение календарного года,

$$
\Delta Q = 0,24 \cdot \varepsilon_{tot} \cdot \left(t_{cp,l} - t_{cp,ext}\right) \cdot c \cdot L_{cp,ext} \cdot z \cdot 10^{-6},\tag{6.10}
$$

где ε*tot* – тепловая эффективность теплоутилизатора по полной теплоте;

*tср*,*l* – температура удаляемого воздуха, °С;

 $t_{\text{c}p,\text{ext}}$  – температура наружного воздуха, °C;

*с* – теплоёмкость воздуха, кДж/(м3 ∙°С); для расчетов принимается равным 1,3 кДж/(м<sup>3.</sup>°C);

 $L_{cp,ext}$  – объёмный расход наружного приточного воздуха, м<sup>3/</sup>ч;

*z* – число часов работы системы вентиляции с использованием теплоутилизатора в течение года.

При использовании теплоутилизатора возрастают потери давления в системе вентиляции по тракту приточного и удаляемого воздуха. Вызванные этим дополнительные затраты электрической энергии  $\Delta$ Э, кВт·ч, определяют по формуле

$$
\Delta \Theta = \Delta P \cdot \frac{L_{cp.in}}{3600 \cdot \eta_{s.y.}} \cdot 10^{-3} \cdot z \,, \tag{6.11}
$$

где Δ*Р* – дополнительные суммарные потери давления в теплоутилизационной установке по тракту приточного и удаляемого воздуха, Па;

 $L_{cp.in}$  – средний за время работы системы расход приточного воздуха, м<sup>3/</sup>ч; η*в.у.* – КПД вентиляционной установки с приводом.

Экономия топлива  $\Delta B$ , т у. т., в результате внедрения энергосберегающего мероприятия

$$
\Delta B = \Delta Q \cdot b_{\scriptscriptstyle m3} - \Delta \mathcal{I} \cdot b_{\scriptscriptstyle 3} \cdot (1 + 0.01 \cdot k_{\scriptscriptstyle nom}), \tag{6.12}
$$

где *bтэ* – удельный расход топлива на производство тепловой энергии на теплоисточнике, г у. т./Гкал;

*bэ* – удельный расход топлива на отпуск электроэнергии; принимается равным фактическому расходу топлива на замыкающей станции в энергосистеме (Лукомльской ГРЭС) за год, предшествующий составлению расчета, г у. т./(кВт∙ч). В задаче принимается равным 300,2 г у. т./(кВт∙ч);

*kпот* – потери электроэнергии в электросетях (с учетом распределительных) в системе ГПО «Белэнерго». Принимается равным 11,3.

Размер укрупненных капиталовложений производится по формуле (6.5).

Срок окупаемости мероприятия определяется по формуле (6.6).

*6.1.4 Расчет экономии электроэнергии и срока окупаемости от внедрения когенерационной установки.* 

Для расчета экономии топлива при внедрении когенерационных установок необходимо знать затраты топлива на производство электрической и тепловой энергии на ней. Для этого следует рассчитать удельный и часовой расход топлива на производство электрической и тепловой энергии.

Удельный расход топлива  $b_3$ , г у. т./(кВт·ч), на производство электрической энергии

$$
b_{s} = \frac{123}{\eta_{s}} \cdot 100, \tag{6.13}
$$

где  $\eta_3$  – коэффициент полезного действия когенерационной установки по конденсационному циклу, %.

Часовой расход условного топлива *Вэ*, кг у. т./ч, на производство электроэнергии по конденсационному циклу

$$
B_{\rm s} = \frac{b_{\rm s} \cdot N_{\rm ycm}}{1000},\tag{6.14}
$$

где *bэ* – удельный расход топлива на производство электроэнергии по конденсационному циклу, г у. т./(кВ∙ч);

*Nуст* – установленная электрическая мощность когенерационной установки, кВт.

Для упрощения расчетов при сравнении затрат на выработку электроэнергии на электростанциях ГПО «Белэнерго» и затрат на комбинированную выработку электроэнергии на когенерационных установках удельный расход топлива на отпуск тепловой энергии принимается на уровне удельного расхода топлива котельной, работающей на газе, и определяется расход топлива *Втэ*, кг у. т./ч, на отпуск тепловой энергии:

$$
B_{\scriptscriptstyle m3} = b_{\scriptscriptstyle m3} \cdot Q_{\scriptscriptstyle ycm} \,, \tag{6.15}
$$

где *Qуст* – установленная тепловая мощность принятой за аналог когенерационной установки, Гкал.

Годовой расход условного топлива на выработку электроэнергии *Вээ*, кг у. т., на выбранной когенерационной установке по комбинированному циклу

$$
B_{\rm so} = (B_{\rm so} - B_{\rm ms}) \cdot T_{\rm ycm} \,. \tag{6.16}
$$

Электроэнергия, выработанная за год когенерационной установкой, *Эвыр*, кВт $\cdot$ ч,

$$
\Theta_{\text{exp}} = N_{\text{ycm}} \cdot T_{\text{ycm}},\tag{6.17}
$$

где *Nуст* – установленная мощность когенерационной установки, кВт;

*Tуст* – число часов использования установленной мощности, ч.

Количество электроэнергии  $\mathcal{I}^{KTV}_{\text{conn}}$ , кВт·ч, отпущенной когенерационной установкой:

$$
\Theta_{omn}^{KTV} = \Theta_{\epsilon_{\text{top}}} \cdot \left(1 - \alpha_{\text{cm}}^{33}\right),\tag{6.18}
$$

где α<sup>39</sup> – коэффициент потребления электроэнергии на собственные нужды когенерационной установки (на пусковые устройства и другое электрическое оборудование), %.

Необходимое количество электроэнергии, отпущенной с шин электростанций ГПО «Белэнерго»,  $\mathfrak{I}^{\mathcal{H}}_{\text{num}}$ , кВт $\cdot$ ч, с учетом потерь в электрических сетях на ее транспортировку до вводов токоприемников предприятия определяется по формуле

$$
\mathfrak{I}_{omn}^{\mathcal{H}} = \mathfrak{I}_{omn}^{KTV} \cdot \left( 1 + \frac{\Delta \mathfrak{I}_{nom}}{100} \right), \tag{6.19}
$$

где  $\Theta_{\text{om}}^{\text{KTV}}$  – электроэнергия, отпущенная турбогенератором и потребленная предприятием, кВт ч;

*Эпот* – коэффициент, учитывающий потери в электрических сетях, %.

Экономия топлива  $\Delta B^{Kry}$ , т у. т., при применении выбранной когенерационной установки

$$
\Delta B^{Kry} = \left( \mathfrak{I}^{\mathfrak{I}C}_{omn} \cdot b_{\mathfrak{I}^{\mathfrak{I}}}^{\mathfrak{c}^{\mathfrak{P}}} - B_{\mathfrak{I}^{\mathfrak{I}}}\right) \cdot 10^{-3},\tag{6.20}
$$

где *ЭС Эотп* – количество электроэнергии, отпущенной с шин электростанций ГПО «Белэнерго», с учетом потерь в электросетях на транспорт электроэнергии, кВт∙ч;

*ср ээ b* – удельный расход топлива на отпуск электроэнергии принимается равным фактическому расходу топлива на замыкающей станции в энергосистеме (Лукомльской ГРЭС) за год, предшествующий составлению расчета, кг у. т./(кВт⋅ч). В задаче принимается равным 0,3 кг у. т./(кВт⋅ч);

*Bээ* – годовой расход топлива на выработку электроэнергии выбранной когенерационной установкой, кг у. т.

Размер укрупненных капиталовложений производится по формуле (6.5). Срок окупаемости мероприятия определяется по формуле (6.6).

### *6.2 Практическая часть*

*Задача 1.* Рассчитать экономию электроэнергии и срок окупаемости замены пневмотранспорта на механическую систему транспортировки на предприятии. Исходные данные к задаче приведены в таблице 6.1.

*Задача 2.* Рассчитать экономию электроэнергии и срок окупаемости от децентрализации компрессорного хозяйства. Исходные данные к задаче – в таблице 6.2.

*Задача 3.* Рассчитать экономию теплоэнергии и топлива, срок окупаемости от внедрения теплоутилизаторов в системах механической приточно-вытяжной вентиляции и кондиционирования воздуха на предприятии. Исходные данные к задаче – в таблице 6.3.

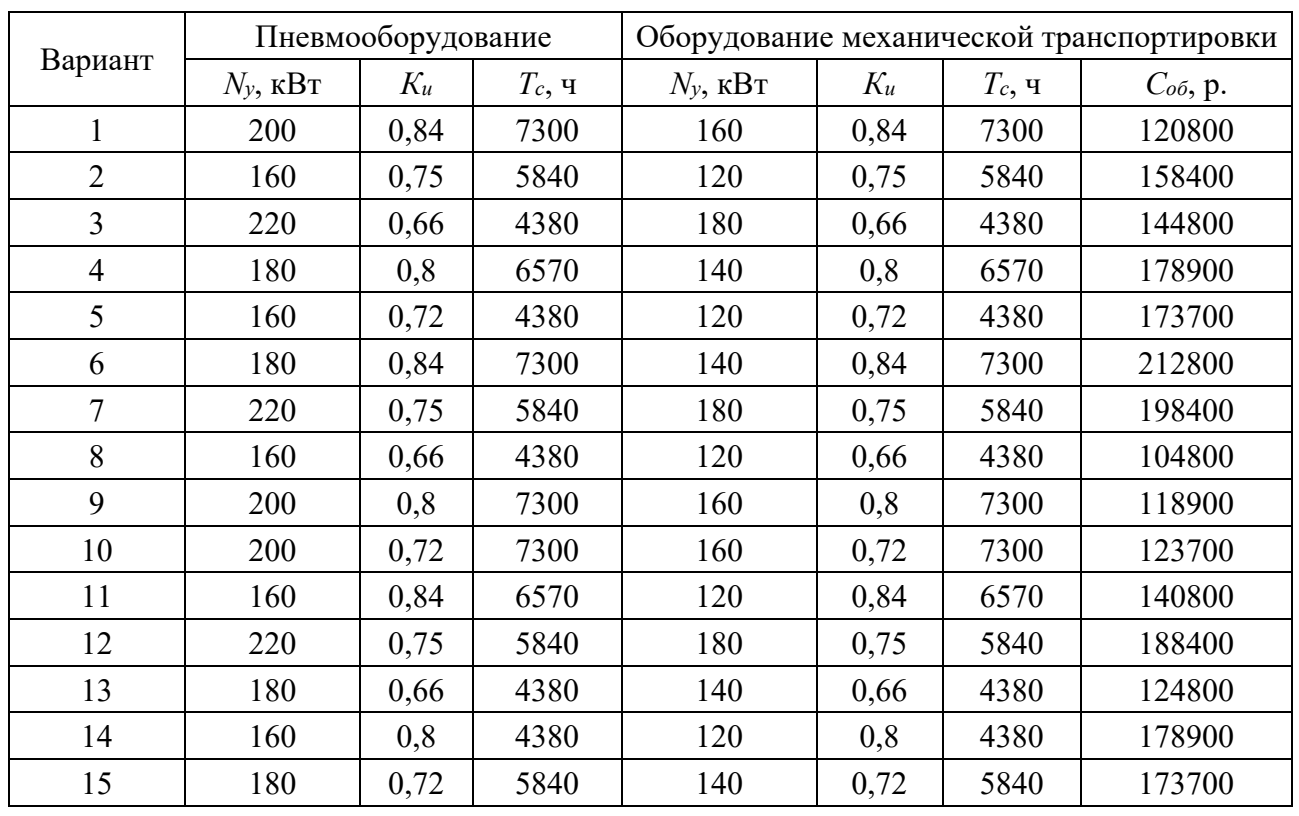

Таблица 6.1 – Исходные данные к задаче 1

|                | Пневмооборудование  |       |           | Новое оборудование |                |          |                      |                     |  |
|----------------|---------------------|-------|-----------|--------------------|----------------|----------|----------------------|---------------------|--|
| Вариант        | $N_{v}$ , к $B_{T}$ | $K_u$ | $T_c$ , ч | $\boldsymbol{n}$   | $N_{yI}$ , KBT | $K_{uI}$ | $T_{c1, \mathbf{q}}$ | $C_{\text{o6}}, p.$ |  |
| $\mathbf{1}$   | 200                 | 0,84  | 7300      | $\overline{4}$     | 70             | 0,66     | 7300                 | 15500               |  |
| $\overline{2}$ | 160                 | 0,75  | 5840      | 3                  | 60             | 0,71     | 5840                 | 15840               |  |
| $\overline{3}$ | 220                 | 0,66  | 4380      | 5                  | 50             | 0,64     | 4380                 | 14800               |  |
| $\overline{4}$ | 180                 | 0,8   | 6570      | 3                  | 60             | 0,84     | 6570                 | 38900               |  |
| 5              | 160                 | 0,72  | 4380      | $\overline{4}$     | 40             | 0,75     | 4380                 | 13370               |  |
| 6              | 180                 | 0,84  | 7300      | $\overline{4}$     | 60             | 0,66     | 7300                 | 45500               |  |
| $\overline{7}$ | 220                 | 0,75  | 5840      | 3                  | 60             | 0,8      | 5840                 | 158400              |  |
| 8              | 160                 | 0,66  | 4380      | $\overline{4}$     | 40             | 0,72     | 4380                 | 14800               |  |
| 9              | 200                 | 0,8   | 7300      | $\overline{4}$     | 65             | 0,66     | 7300                 | 38900               |  |
| 10             | 200                 | 0,72  | 7300      | 4                  | 50             | 0,75     | 7300                 | 13370               |  |
| 11             | 160                 | 0,84  | 6570      | $\overline{3}$     | 70             | 0,71     | 6570                 | 12500               |  |
| 12             | 220                 | 0,75  | 5840      | 3                  | 70             | 0,8      | 5840                 | 15840               |  |
| 13             | 180                 | 0,66  | 4380      | $\overline{4}$     | 45             | 0,72     | 4380                 | 14800               |  |
| 14             | 160                 | 0,8   | 4380      | $\overline{3}$     | 70             | 0,66     | 4380                 | 18900               |  |
| 15             | 180                 | 0,72  | 5840      | 3                  | 60             | 0,75     | 5840                 | 13370               |  |

Таблица 6.2 – Исходные данные к задаче 2

Таблица 6.3 – Исходные данные к задаче 3

| Вариант        | $\mathcal{E}$ tot |    |     | $[t_{cp,l}, {}^oC t_{cp,ext}, {}^oC L_{cp,ext}, M^3/q]$ | $Z,$ Y | $\Delta P$ , $\Pi$ a | $b_{m_3}$<br>г у.т./Гкал | $\eta_{e,y}$ | $L_{cp.in, M^3/q}$ | $C_{o6}$ , p. |
|----------------|-------------------|----|-----|---------------------------------------------------------|--------|----------------------|--------------------------|--------------|--------------------|---------------|
| 1              | 0,5               | 24 | 5,5 | 300                                                     | 8760   | 300                  | 168,1                    | 0,85         | $\overline{2}$     | 1120800       |
| $\overline{2}$ | 0,45              | 23 | 7,1 | 280                                                     | 7200   | 250                  | 169,21                   | 0,9          |                    | 1158400       |
| $\overline{3}$ | 0,65              | 20 | 6,2 | 400                                                     | 7920   | 350                  | 164,75                   | 0,8          | 3                  | 1144800       |
| $\overline{4}$ | 0,7               | 18 | 6,8 | 320                                                     | 8760   | 400                  | 166,87                   | 0,75         |                    | 1178900       |
| 5              | 0,85              | 21 | 5,8 | 380                                                     | 7200   | 300                  | 162,78                   | 0,85         | 5                  | 1173700       |
| 6              | 0,55              | 19 | 5,5 | 340                                                     | 7920   | 250                  | 165,45                   | 0,9          | $\overline{2}$     | 1212800       |
| $\tau$         | 0,6               | 22 | 7,1 | 360                                                     | 8760   | 350                  | 168,04                   | 0,8          | 3                  | 1198400       |
| 8              | 0,75              | 24 | 6,2 | 300                                                     | 7200   | 400                  | 169,16                   | 0,75         | $\overline{3}$     | 1104800       |
| 9              | 0,8               | 23 | 6,8 | 280                                                     | 7920   | 300                  | 164,8                    | 0,85         | $\overline{4}$     | 1118900       |
| 10             | 0,5               | 20 | 5,8 | 400                                                     | 8760   | 250                  | 166,93                   | 0,9          | $\overline{3}$     | 1123700       |
| 11             | 0,45              | 18 | 5,5 | 320                                                     | 7200   | 350                  | 162,73                   | 0,8          |                    | 1140800       |
| 12             | 0,65              | 21 | 7,1 | 380                                                     | 7920   | 400                  | 165,4                    | 0,75         | $\overline{2}$     | 1188400       |
| 13             | 0,7               | 19 | 6,2 | 340                                                     | 8760   | 300                  | 168,1                    | 0,85         | 3                  | 1124800       |
| 14             | 0,85              | 22 | 6,8 | 360                                                     | 7200   | 250                  | 169,21                   | 0,9          | $\overline{7}$     | 1178900       |
| 15             | 0,55              | 24 | 5,8 | 300                                                     | 7920   | 350                  | 164,75                   | 0,8          | $\overline{2}$     | 1173700       |

*Задача 4.* Рассчитать экономию электроэнергии и срок окупаемости от внедрения когенерационной установки. Исходные данные к задаче – в таблице 6.4.

| Вариант        | $\eta$ <sup>2</sup> , $\%$ | $N_{ycm}$ , $\kappa B$ T | $Q_{vcm}$ , Гкал | $b_{m_2}$ , $HM^3/q$ | $T_{ycm}$ , ч | $\alpha_{\scriptscriptstyle_{\mathit{CH}}}^{\scriptscriptstyle{\mathit{39}}}$ , $\%$ | $\Delta \mathfrak{R}_{nom}$ , % | $C_{\text{o}6}$ , p. |
|----------------|----------------------------|--------------------------|------------------|----------------------|---------------|--------------------------------------------------------------------------------------|---------------------------------|----------------------|
| 1              | 36                         | 300                      | 36,4             | 2,3                  | 8760          | 0,8                                                                                  | 12                              | 45500                |
| $\overline{2}$ | 37                         | 199                      | 22,6             | 2,2                  | 7200          | 0,6                                                                                  | 11                              | 158400               |
| 3              | 36                         | 238                      | 31,2             | 2,4                  | 7920          | 0,9                                                                                  | 14                              | 44800                |
| $\overline{4}$ | 34                         | 179                      | 25,6             | 2,1                  | 8760          | 0,8                                                                                  | 15                              | 38900                |
| 5              | 38                         | 401                      | 47,2             | 2,5                  | 7200          | 0,85                                                                                 | 13                              | 133700               |
| 6              | 36                         | 300                      | 36,4             | 2,3                  | 7920          | 0,8                                                                                  | 12                              | 45500                |
| $\tau$         | 37                         | 199                      | 22,6             | 2,2                  | 8760          | 0,6                                                                                  | 11                              | 158400               |
| 8              | 36                         | 238                      | 31,2             | 2,4                  | 7200          | 0,9                                                                                  | 14                              | 44800                |
| 9              | 34                         | 179                      | 25,6             | 2,1                  | 7920          | 0,8                                                                                  | 15                              | 38900                |
| 10             | 38                         | 401                      | 47,2             | 2,5                  | 8760          | 0,85                                                                                 | 13                              | 133700               |
| 11             | 36                         | 300                      | 36,4             | 2,3                  | 7200          | 0,8                                                                                  | 12                              | 45500                |
| 12             | 37                         | 199                      | 22,6             | 2,2                  | 7920          | 0,6                                                                                  | 11                              | 158400               |
| 13             | 36                         | 238                      | 31,2             | 2,4                  | 8760          | 0,9                                                                                  | 14                              | 44800                |
| 14             | 34                         | 179                      | 25,6             | 2,1                  | 7200          | 0,8                                                                                  | 15                              | 38900                |
| 15             | 38                         | 401                      | 47,2             | 2,5                  | 7920          | 0,85                                                                                 | 13                              | 133700               |

Таблица 6.4 – Исходные данные к задаче 4

#### *Контрольные вопросы*

1 Какие энергосберегающие мероприятия можно реализовать на предприятии?

2 Какие энергосберегающие мероприятия имеют самый короткий срок окупаемости?

3 За счет каких показателей можно сократить срок окупаемости?

### **7 Лабораторная работа № 7. Исследование сравнительных характеристик электрических источников света**

**Цель работы**: измерить освещенность от различных искусственных источников и сравнить их энергоэффективность.

#### *7.1. Теоретическая часть*

Свет представляет собой электромагнитные волны длиной 410-7…810-7 м. Электрические волны излучаются при ускоренном движении заряженных частиц. Для того чтобы атом или молекула начали излучать, им необходимо передать определенное количество энергии. Излучая, они теряют полученную энергию, поэтому для непрерывного свечения необходим постоянный приток энергии извне.

**Поток излучения** *Физл –* энергия, переносимая электромагнитными волнами за 1 с через произвольную поверхность. Единица измерения потока излучения Дж/с = Вт.

**Энергетическая освещенность** *Еэн* (плотность потока излучения) – отношение потока излучения к площади равномерно облучаемой им поверхности. Единица измерения энергетической освещенности – Вт/м $^2$ .

**Световой поток** *Ф –* поток излучения, оцениваемый по его воздействию на человеческий глаз. Человеческий глаз неодинаково чувствителен к потокам света с различными длинами волн (наиболее чувствителен глаз при дневном освещении к свету с длиной волны 555 нм). Единицей измерения светового потока с точки зрения восприятия его человеческим глазом (яркости) является люмен (лм). Световой поток в 1 лм белого света равен 4,610-3Вт  $(1 B<sub>T</sub> = 217$  лм).

**Освещенность**  $E$  – отношение светового потока, падающего на поверхность, к площади этой поверхности. Измеряется в люксах (лк), где люкс – освещенность, при которой на 1 м<sup>2</sup> поверхности равномерно распределен световой поток в 1 люмен.

Освещенность поверхности прямо пропорциональна световому потоку и обратно пропорциональна квадрату расстояния от источника.

**Тепловое излучение** наиболее распространенный вид излучения. При этом потери атомами или молекулами энергии на излучение света компенсируются за счет энергии их теплового движения. Чем выше температура тела, тем быстрее движутся атомы или молекулы. При столкновении друг с другом часть их кинетической энергии превращается в энергию возбуждения, которая затем превращается в световую.

*Источники света и их выбор.* Выбор источников света в системах искусственного освещения проводят в зависимости от особенностей зрительной работы и требований к цветопередаче.

Искусственное освещение создают с помощью осветительных установок, представляющих собой в общем случае сочетание источника света и осветительной арматуры.

**Для оценки качеств источников света применяют следующие показатели**: мощность лампы *Рл*, Вт; световой поток *Фл*, лм, или сила света *I*α, кд; световая отдача лампы *Фл*/*Рл*, лм/Вт; цвет излучения и срок службы.

Источник света является устройством для превращения какой-либо энергии в оптическое излучение. По природе различают два вида оптического излучения: тепловое и люминесцентное. Тепловое оптическое излучение возникает при нагреве тел. На этом принципе основаны лампы накаливания (ЛН) и галогенные лампы накаливания (ГЛН); последние имеют более стабильный по времени световой поток и повышенный срок службы по сравнению с ЛН.

По конструкции лампы накаливания бывают вакуумные (В), газонаполненные (Г), биспиральные (Б), биспиральные с криптоноксеноновым наполнением (БК). Выпускаются также зеркальные лампы-светильники (З) и лампы с йодным циклом большой мощности (от 250 до 2200 Вт): последние имеют повышенный срок службы (до 2000 ч).

Люминесцентное оптическое излучение создается в газоразрядных лампах

в результате электрических разрядов в газах, парах или их смесях.

В промышленности нашли применение газоразрядные лампы низкого, высокого и сверхвысокого давления. Газоразрядные лампы низкого давления называются **люминесцентными лампами** (рисунок 7.1). Колба люминесцентной лампы наполнена газом с парами ртути, внутри установлены электроды. Для генерации необходимого разряда используют трансформатор электроэнергии. Пары ртути светятся в ультрафиолетовом диапазоне, когда через них проходит электрический разряд. Глаз человека не воспринимает ультрафиолетовое излучение, поэтому на колбу лампы наносят люминофор.

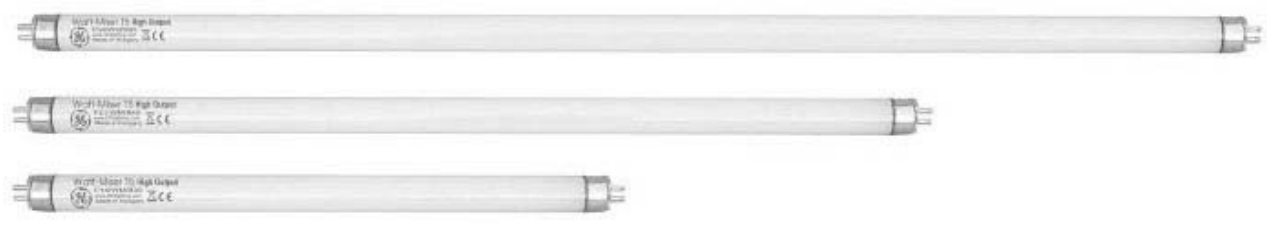

Рисунок 7.1 – Люминесцентные лампы

Люминофор – это покрытие с внутренней стороны колбы, которое преобразует ультрафиолет в видимый человеку спектр. Покрытие может быть разного состава, в зависимости от этого и излучаемый спектр меняется. При прохождении через покрытие часть полезного излучения задерживается – это неизбежные потери. Люминесцентная лампа на ощупь остается холодной (почти холодной), а значит, не тратит энергию на нагрев.

Именно поэтому такие лампы имеют достаточно высокий индекс энергоэффективности, который попадает в группы «B» и «C». Лампы этого типа считают энергоэффективными – это их плюс. Также к преимуществам ламп такого типа относят и большой срок службы.

Есть и серьёзные недостатки у люминесцентных ламп.

1 Газовый наполнитель лампы содержит ртуть. Ртуть – это опасный для окружающей среды и человека металл.

2 Устойчивая работа люминесцентных ламп обеспечивается в помещениях с температурой от  $+5$  до  $+50$  °C.

3 Люминесцентным лампам присуща пульсация светового потока. Пульсация светового потока может привести к возникновению стробоскопического эффекта, выражающегося в искажении восприятия вращающихся, движущихся или сменяющихся объектов в мелькающем свете. Вращающийся объект в этом случае может, например, казаться неподвижным или движущимся в обратном направлении. Защита от стробоскопического эффекта осуществляется включением ламп в три фазы питающего напряжения или включением их в сеть с электронными и пускорегулирующими аппаратами. Для борьбы с пульсацией светового потока применяют специальные схемы включения газоразрядных ламп.

**Светодиодные лампы** заняли почетные передовые места в таблице по энергоэффективности (рисунок 7.2). Светодиодные лампы и светильники относят к классу «A». Таблицу энергоэффективности в последнее время расширили, по-

явились еще более энергосберегающие классы: «А+», «А++» и «А+++». Изделия с низким классом энергоэффективности («G», «F», «E») постепенно будут вытесняться с рынка – требования энергосбережения всё время растут.

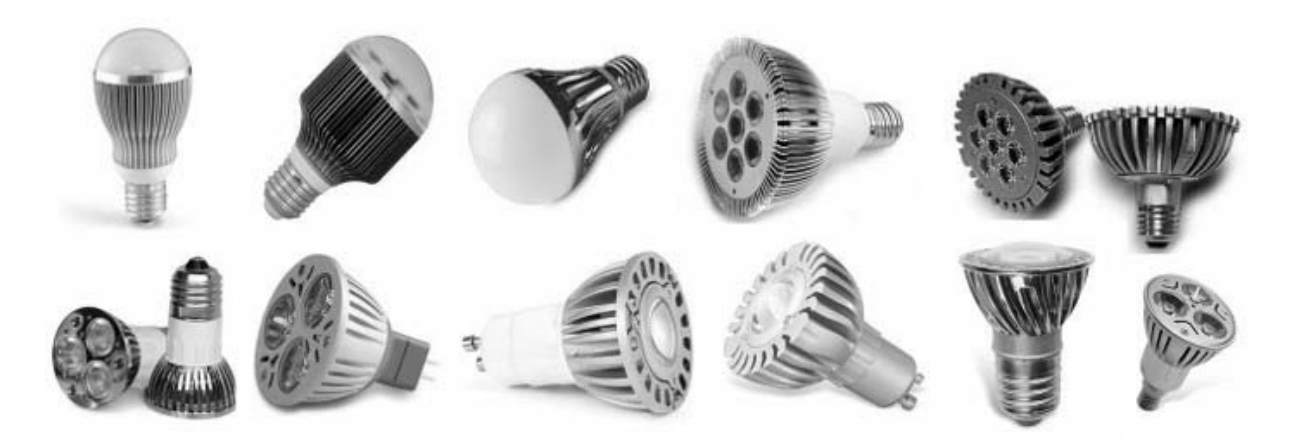

Рисунок 7.2 – Светодиодные лампы

Светодиодная лампа устроена сложнее. Внутри лампы находится несколько десятков светодиодов.

**Светодиод** – полупроводниковый прибор с электронно-дырочным переходом, создающий оптическое излучение при пропускании через него электрического тока в прямом направлении.

В зависимости от сочетания разных полупроводников и люминофоров получают разные цвета. Расход на нагрев в полупроводниках минимальный, поэтому светодиод является одним из самых эффективных источников освещения. К сожалению, светодиод нельзя включить напрямую в бытовую электрическую сеть.

Для того чтобы светодиод светился, нужна электрическая схема (выпрямитель, стабилизатор, трансформатор) – такую схему устанавливают внутри светодиодной лампы. Светодиоды очень долговечны. На срок службы светодиодной лампы влияет надежность изготовления схемы питания. Если схема изготовлена качественно, то такие лампы прослужат в десятки раз дольше лампы накаливания. Спектр излучения светодиодов необходимо корректировать для того, чтобы освещение было комфортным. Для этого применяют люминофорное покрытие с внутренней стороны колбы, как у люминесцентных ламп.

Анализируя характеристики ламп накаливания, люминесцентных и светодиодных ламп, можно сделать следующие выводы: светодиодные лампы имеют более высокую световую отдачу и поэтому позволяют создавать более высокие уровни освещенности на рабочих поверхностях при той же установленной мощности; спектральный состав светодиодных ламп обеспечивает более правильную цветопередачу; у светодиодных ламп более высокая продолжительность горения. Светодиодные лампы обладают многими гигиеническими преимуществами (создают равномерную освещенность, спектр их излучения ближе к естественному свету).

С целью перераспределения светового потока и увеличения силы света выпускаются лампы с зеркальным и с диффузным отражающим слоем, который наносится изнутри на верхнюю часть колбы лампы. Такие лампы изготовляются в виде ламп-светильников.

Широкому использованию ксеноновых ламп для освещения производственных помещений препятствуют значительные излучения в ультрафиолетовой области спектра, они широко применялись для освещения открытых пространств (карьеров, аэропортов, станций) и в автомобильных фарах.

Натриевые газоразрядные лампы из-за неудовлетворительного спектрального состава не рекомендуется применять для освещения помещений, но их используют для освещения открытых пространств при отсутствии требований к правильной цветопередаче, например, автострад. В последнее время фонари с такими лампами постепенно заменяют на светодиодные.

### *7.2 Практическая часть*

Измерение освещенности выполняется в лаборатории при закрытых шторах (жалюзи) окнах на специальном стенде.

Блок с лампами накаливания, люминесцентными, галогенными и светодиодными лампами различной мощности расположить на высоте от 0,5 до 1,0 м от рабочего места через 10 см.

С помощью люксметра произвести замер освещенности на рабочем месте под каждой лампой на различной высоте. Полученные данные занести в таблицу 7.1.

Для определения количественных и качественных показателей производственного освещения применяют фотометры, люксметры, измерители видимости.

Люксметры состоят из фотоэлементов и миллиамперметров, градуированных в люксах. В качестве фотоэлементов используют селеновый фотоэлемент, у которого спектральная чувствительность наиболее близка к спектральной чувствительности глаза.

Таблица 7.1 – Результаты измерения освещенности *Е* в зависимости от высоты расположения ламп над рабочей поверхностью *h* и мощности ламп *N* 

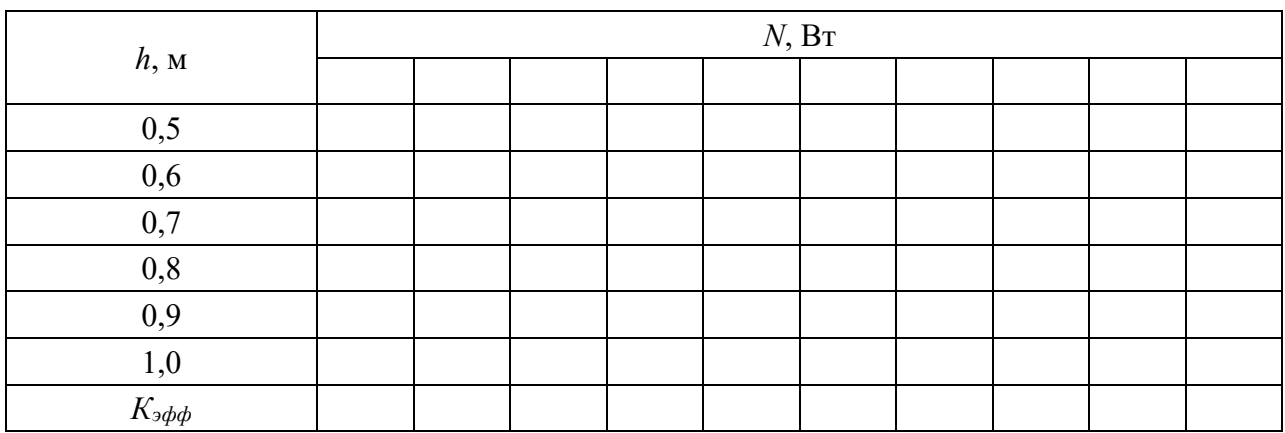

Для всех ламп рассчитать коэффициент энергоэффективности для всех ламп на высоте 1 м:

$$
K_{\mathfrak{p}\phi\phi} = \frac{E}{P},
$$

где *Кэфф* – коэффициент энергоэффективности;

*Е* – освещенность на высоте 1 м, лк;

*Р* – мощность лампы, Вт.

Для каждой лампы построить кривые изменения освещенности от высоты подвеса светильника (рисунок 7.3).

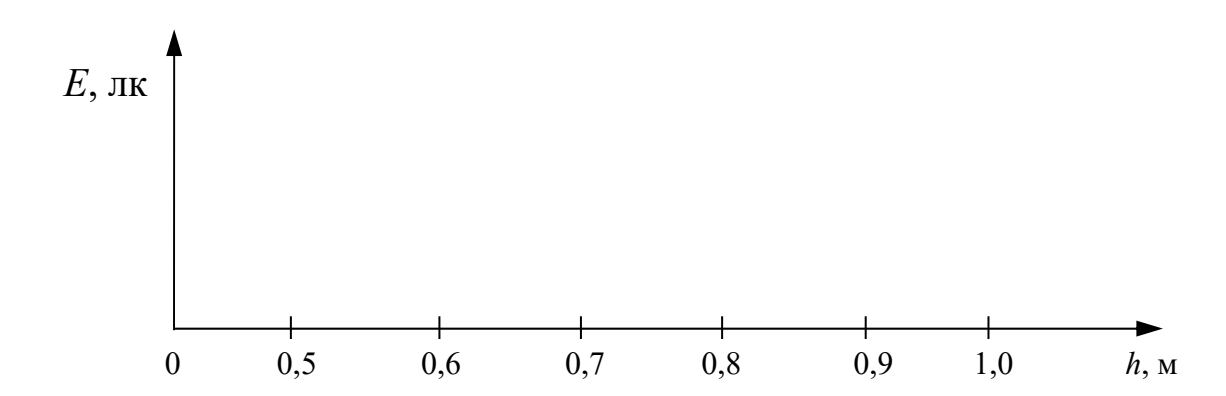

Рисунок 7.3 – К построению кривых изменения освещенности

Сделать выводы о характере изменения освещенности от типа и мощности ламп, высоты расположения их над рабочей поверхностью.

#### *Контрольные вопросы*

1 Принцип работы ламп накаливания.

2 Принцип работы люминесцентных ламп, галогенных ламп.

3 Принцип работы светодиодных ламп.

### **8 Лабораторная работа № 8. Прямое преобразование солнечной энергии в тепловую с помощью гелиоколлектора**

**Цель работы**: изучить принцип работы гелиоколлектора; провести измерения температуры воды при работе вакуумного гелиоколлектора; провести измерения температуры воздуха при работе воздушного гелиоколлектора.

### *8.1 Теоретическая часть*

#### **Принцип работы водяного гелиоколлектора.**

Солнечные коллекторы являются особым видом теплообменников, которые преобразуют энергию солнечного излучения во внутреннюю энергию транспортной среды (обычно воздух, вода или масло), протекающей через коллектор. Энергия, полученная таким способом, обычно используется в системах горячего водоснабжения, кондиционирования космических аппаратов, а также в тепловых резервуарах. Солнечные коллекторы можно разделить на стационарные коллекторы и следящие за Солнцем коллекторы-концентраторы. Стационарные коллекторы могут быть плоскими (степень концентрации солнечного излучения равна 1) либо трубчатыми с параболическим концентратором и степенью концентрации солнечного излучения от 1 до 5. Следящие системы могут быть разделены на системы одноосного и двуосного слежения. В коллекторах с одноосным слежением используются трубчатые нагреватели, а с двуосным слежением − точечные. Такие системы комплектуются эффективными концентраторами: в коллекторах с трубчатым нагревателем и одноосным слежением степень концентрации солнечного излучения достигает 50, в коллекторах с точечным нагревателем и двуосным слежением  $-1500$ . Солнечные коллекторы могут иметь разнообразные конструкции из различных материалов. Могут быть использованы различные жидкие и газообразные теплоносители. Но их основной целью является сбор как можно большего количества энергии с наименьшими экономическими затратами. Коллектор должен также иметь длительный эффективный срок службы, несмотря на пагубное воздействие солнечного излучения, коррозию, засорение системы циркуляции теплоносителя вследствие его кислотности или щелочности либо вследствие его замерзания, осаждение пыли и влаги на остеклении, поломку остекления из-за перепада температур, града, вандализма или других причин.

Гелиоколлекторы бывают:

с естественной циркуляцией (накопитель выше коллектора);

с принудительной циркуляцией.

Преимущество гелиоколлекторов с принудительной циркуляцией – точное регулирование потока жидкости.

Недостатки гелиоколлекторов с принудительной циркуляцией:

- риск отключения насоса;
- большие расходы на эксплуатацию;
- большая сложность системы.

Типовые стационарные гелиоколлекторы:

- плоский солнечный коллектор;
- вакуумный коллектор с термотрубками.

**Плоский гелиоколлектор** (рисунки 8.1 и 8.2) – самый дешевый вариант, но обладает значительными недостатками. У него самый малый КПД. Имеет большой вес. С ростом температуры КПД очень сильно падает, поэтому производители не рекомендуют его применять для получения температуры теплоносителя более 60 °С, а также в сезон с температурами ниже +5 °С из-за риска замерзания.

*Принцип работы*. Плоский отопительный солнечный коллектор представляет собой тонкую коробку, внутри которой находится абсорбер – особое вещество, активно аккумулирующее, адсорбирующее тепло. Абсорбер покрывается чёрной краской либо специальным селективным покрытием (обычно чёрный никель, напыление оксида титана или оксида меди) для повышения эффективности. Сверху коробка закрыта прозрачным покрытием из закалённого стекла с пониженным содержанием металлов либо особого рифлёного поликарбоната. Внутри адсорбирующего слоя, собирающего тепло, расположена система трубопроводов из меди или сшитого полиэтилена, внутри которых перемещается теплоноситель. Отвод тепла осуществляется протекающим по трубке теплоносителем либо водой. В качестве теплоносителя в таких системах, как правило, используется пропиленгликоль.

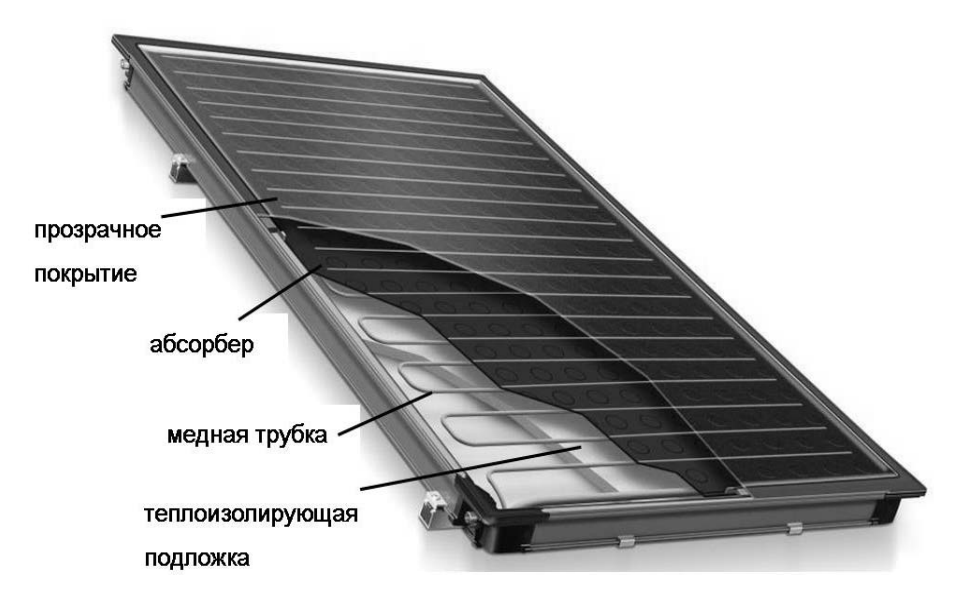

Рисунок 8.1 – Плоский гелиоколлектор

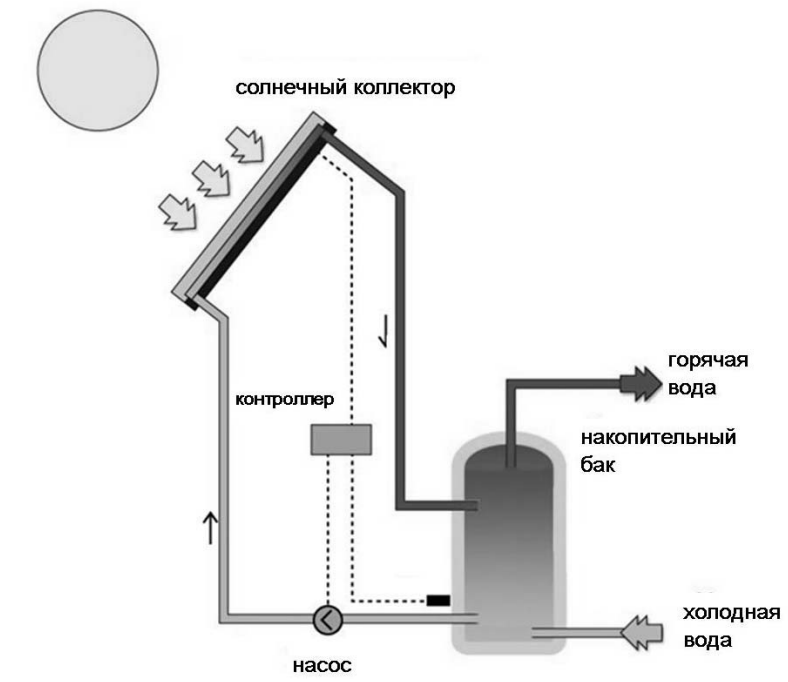

Рисунок 8.2 – Схема подключения плоского гелиоколлектора

В конструкции коллекторов с трубками используются два типа стеклянных трубок – коаксиальные и перьевые.

Коллекторы с коаксиальными трубками:

вакуумный коллектор с прямой теплопередачей воде;

вакуумный коллектор с термотрубками (heat pipe).

Вакуумный коллектор с прямой теплопередачей воде (рисунок 8.3) является более совершенным по сравнению с плоским солнечным коллектором, но имеет также свои недостатки. Вода в них должна циркулировать под действием гравитационных сил, без статического давления. В связи с этим в них сложно получить температуру более 60 °С.

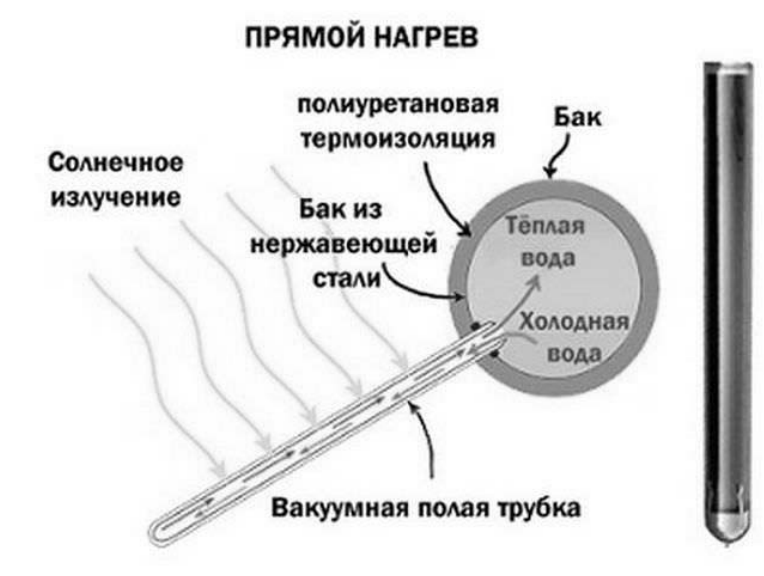

Рисунок 8.3 – Схема работы вакуумного коллектора с прямой теплопередачей воде

Вакуумный коллектор с термотрубками (рисунок 8.4) – более совершенная модель. Визуально он похож на вакуумный коллектор с прямой теплопередачей воде, но имеет некоторые конструктивные отличия.

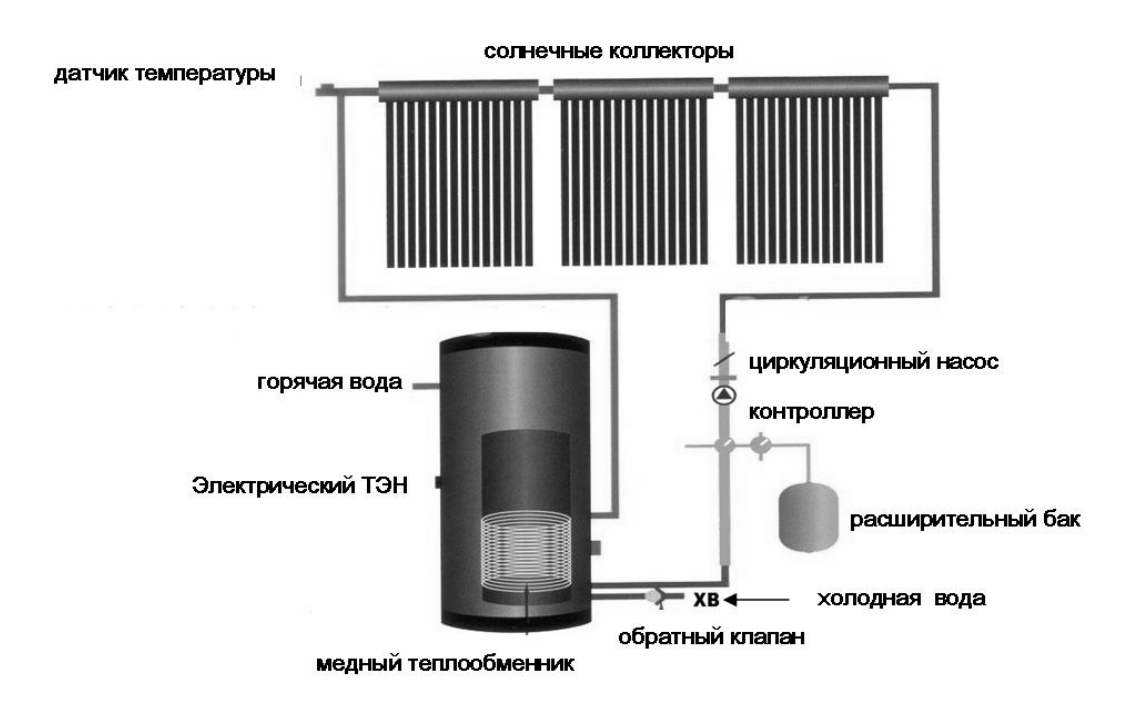

Рисунок 8.4 – Вакуумный коллектор с термотрубками и схема его подключения

Принцип работы тепловой трубки (рисунок 8.5) основан на том, что в закрытых трубках из теплопроводящего металла (меди или алюминия) находится легкоиспаряющаяся жидкость, перенос тепла происходит за счёт того, что жидкость, нагреваясь под действием солнечного излучения, испаряется на нижней части трубки, поглощая теплоту испарения, и конденсируется в верхней части (теплосборнике), а затем снова перетекает вниз, и процесс повторяется. Теплоноситель через поглотитель отбирает выделяемое тепло.

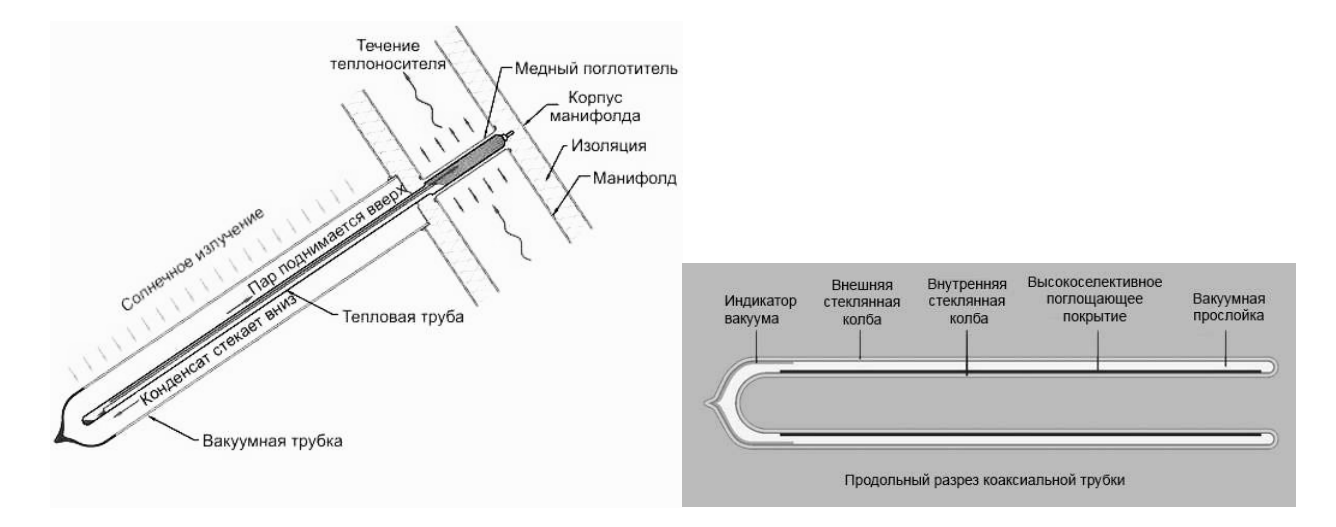

Рисунок 8.5 – Принцип работы термотрубки (heat pipe)

**Перьевые трубки** состоят из одностенной колбы (рисунок 8.6). Медная трубка усиливается специальной гофрированной пластиной, обработанной влагопоглощающим веществом. Воздух выкачивается из всего теплового канала. Перьевые трубки конструкционно представляют собой одинарный цилиндр из стекла с утолщенными прочными стенками (от 2,5 мм и выше). Содержащаяся внутри вставка из перьевого абсорбента плотно облегает рабочий канал, изготовленный из теплопроводящего металла.

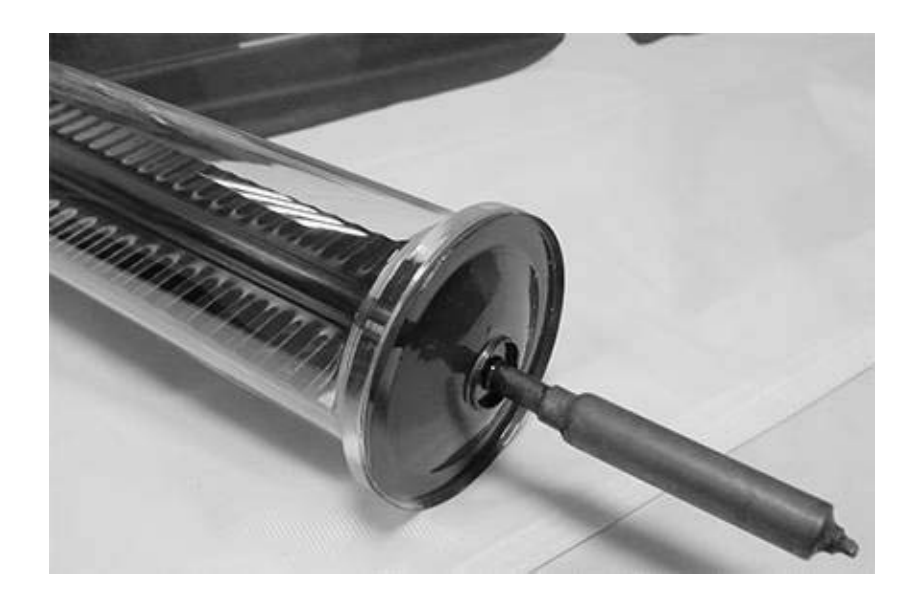

Рисунок 8.6 – Перьевая трубка

Почти безупречную изоляцию создает вакуумное пространство внутри стеклянной емкости. Абсорбент передает поглощенное тепло без потерь и обеспечивает системе КПД до 77 %.

Модели с перьевым элементом стоят несколько дороже, нежели коаксиальные, но за счет высокой эффективности обеспечивают полноценный комфорт в помещении и быстро окупаются.

### **Принцип работы воздушного гелиоколлектора.**

В ходе лабораторной работы используется воздушный гелиоколлектор SolTech Flex с надувным каркасом.

Система Plex состоит из надувного каркаса с двумя съемными экранами. Каркас образует два отдельных объема, передний выступает в качестве изоляции, а задний используется для нагрева воздуха в помещении (см. рисунок 8.7).

Передний экран прозрачный, что позволяет лучам солнца светить на черный поглотитель, где солнечная энергия преобразуется в тепло. Тепло передается воздуху.

Система Plex связана с воздухом через два отверстия во внешней стене помещения. Вентилятор, питающийся от солнечной батареи, обеспечивает циркуляцию холодного воздуха помещения через систему Plex, в которой он нагревается. Происходят рециркуляция и нагрев воздуха внутри помещения. При наступлении ночи вентилятор автоматически останавливается. С первыми лучами солнца процесс нагрева и циркуляции воздуха возобновляется.

Коттеджи и им подобные здания часто вентилируются посредством естественной тяги, которая создается как разница между внутренней и наружной температурами – эффект самотяги.

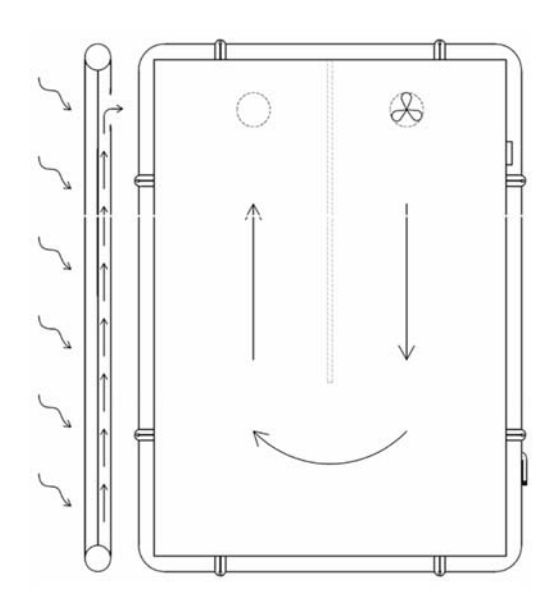

Рисунок 8.7 – Принцип работы воздушного гелиоколлектора

Температура в помещении выше, чем на открытом воздухе, на полу возникает отрицательное давление и воздух нагнетается в дом. На потолке, таким образом, происходит положительное давление, воздух вытесняется. Свежий наружный воздух поступает через вентиляционные отверстия и утечки в доме,

и загрязненный воздух вентилируется через трубу или через вентиляционные отверстия на кухне или в ванной комнате.

### *8.2 Практическая часть*

*Исследование характеристик воздушного гелиоколлектора.* 

1 Люксметром измерить освещенность в центре *Ец* и в четырех крайних точках поверхности *Е*1, *Е*2, *Е*3, *Е*4 гелиоколлектора и вычислить ее среднее значение *Еср.*

2 Измерить метеометром температуру наружного воздуха, поступающего в гелиоколлектор с улицы.

3 Измерить метеометром температуру воздуха, который подает вентилятор в аудиторию после нагрева его гелиоколлектором.

4 Сделать вывод.

### *Исследование характеристик вакуумного гелиоколлектора.*

1 Вынести водяной гелиоколлектор на улицу в солнечный день. В пасмурный день включить лампы накаливания в качестве источника освещения.

2 Снять верхнюю пробку. Заполнить гелиоколлектор водой (5 л), вставив воронку в верхнее отверстие.

3 Измерить температуру воды ртутным термометром.

4 Люксметром измерить освещенность в центре *Ец* и в четырех крайних точках поверхности *Е*1, *Е*2, *Е*3, *Е*4 гелиоколлектора и вычислить ее среднее значение *Еср*.

5 Каждые 5 мин в течение 40 мин измерять температуру воды в верхней и нижней частях коллектора. Внести данные в таблицу 8.1. При переменной облачности измерять освещенность в средней части коллектора также каждые 5 мин.

Таблица 8.1 – Результаты измерений температуры воды в гелиоколлекторе

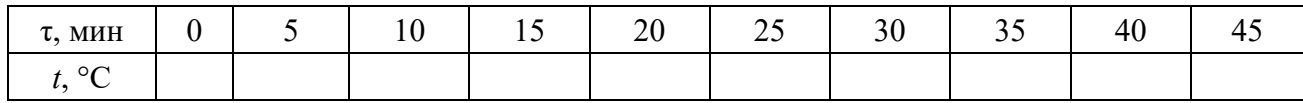

6 По окончании измерений открутить нижнюю пробку гелиоколлектора, слить воду.

7 Построить график изменения температуры воды в верхней части коллектора от времени.

### *Контрольные вопросы*

1 Принцип работы воздушного гелиоколлектора.

2 Принцип работы плоского гелиоколлектора.

3 Принцип работы вакуумного гелиоколлектора с прямой теплопередачей воде.

4 Принцип работы вакуумного гелиоколлектора с термотрубками.

5 Принцип работы вакуумного гелиоколлектора с перьевыми трубками.

### **Список литературы**

1 Инструкция о порядке инвентаризации выбросов загрязняющих веществ в атмосферный воздух [Электронный ресурс]: постановление М-ва ПР и ООС Респ. Беларусь, 23 июня 2009 г., № 42 // Эталон-Беларусь / НЦПИ. – Минск, 2019. – Режим доступа: https://etalonline.by/document/?regnum=W21934641. – Дата доступа: 20.05.2020.

2 Основы экологии: курс лекций / А. В. Щур [и др.]. – Могилев: Белорус.- Рос. ун-т, 2014. – 142 с.: ил.

3 **Челноков, А. А.** Общая и прикладная экология: учебное пособие / А. А. Челноков, К. Ф. Саевич, Л. Ф. Ющенко; под общ. ред. К. Ф. Саевича. – Минск: Вышэйшая школа, 2014. – 654 с.: ил.

4 Методические рекомендации по составлению технико-экономических обоснований для энергосберегающих мероприятий [Электронный ресурс] // Департамент по энергоэффективности Гос. комитета по стандартизации Респ. Беларусь. – Минск, 2020. – 144 с. – Режим доступа: http://energoeffekt.gov.by/ programs/forming/20201118 tepem. – Дата доступа: 18.11.2020.

5 Энергосбережение: учебное пособие / А. В. Щур [и др.]. – Могилев: Белорус.-Рос. ун-т; Рязань: Рязан. гос. ун-т им. П. А. Костычева, 2020. – 261 с.: ил.

6 Основы энергосбережения. Конструкция и принцип действия солнечных батарей: методические указания по выполнению лабораторной работы для студентов, обучающихся по специальности 1-74 06 01 «Техническое обеспечение процессов сельскохозяйственного производства» / Сост. О. В. Понталев, П. Ю. Крупенин. – Горки, БГСХА, 2017. – 16 с.